# **LIST OF LAB EXERCISES:**

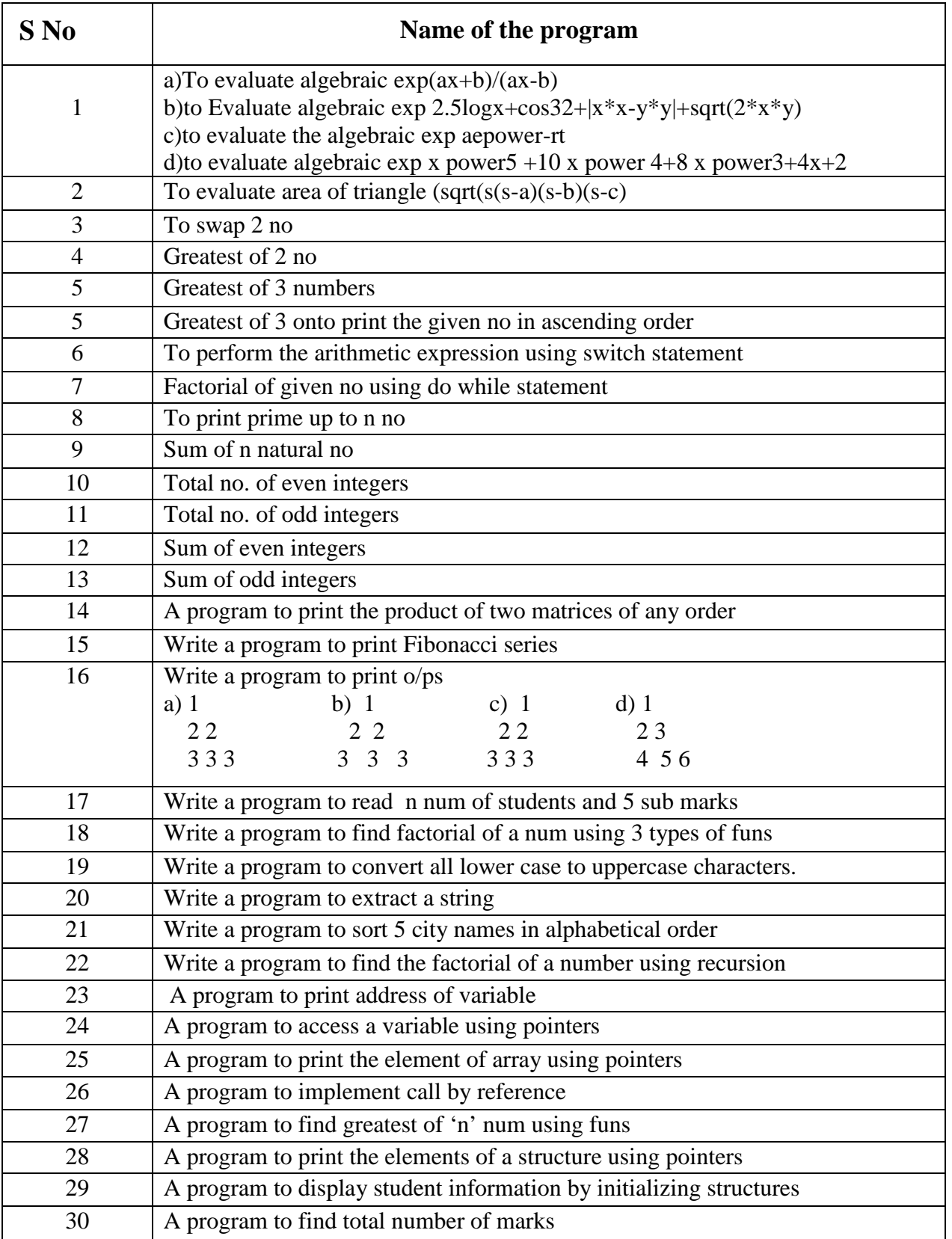

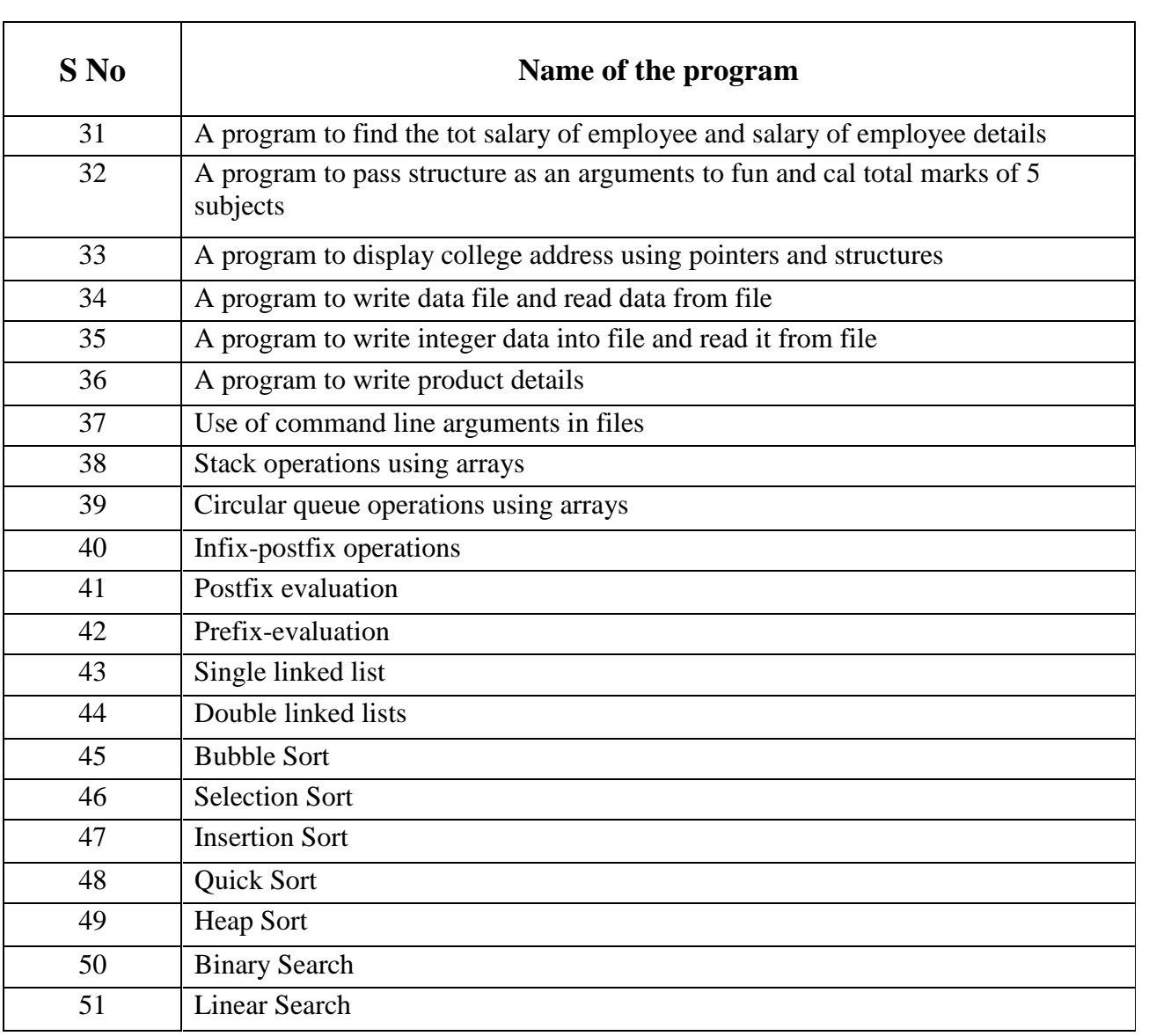

## **Experiment 1:**

**a)To evaluate algebraic exp(ax+b)/(ax-b) b)to Evaluate algebraic exp 2.5logx+cos32+|x\*x-y\*y|+sqrt(2\*x\*y) c)to evaluate the algebraic exp aepower-rt d)to evaluate algebraic exp x power5 +10 x power 4+8 x power3+4x+2**

**(a)**

**1) AIM: To evaluate algebraic exp(ax+b)/(ax-b)**

### **2) ALGORITHM:**

Step1: start

Step2: input a,b,x,s

Step3:  $s = (a*x+b)/(a*x-b)$ 

Step4: Result s

Step 5: stop

## **3) FLOW CHART:**

**To evaluate algebraic exp (ax+b)/ (ax-b)**

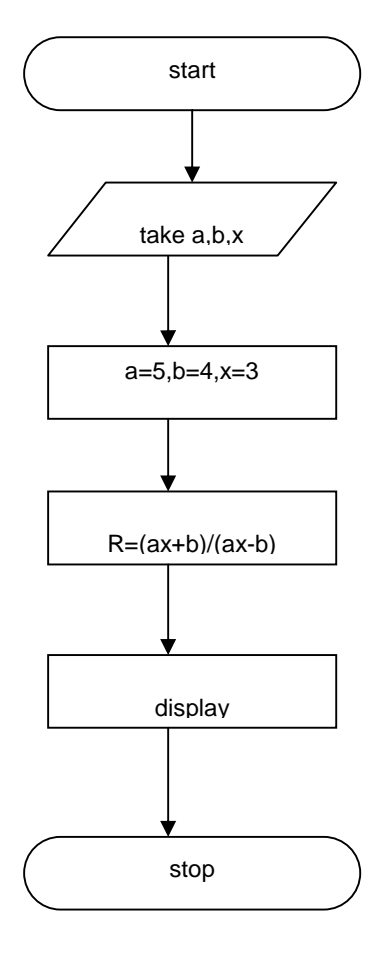

#### **To evaluate algebraic exp(ax+b)/(ax-b)**

main()

{ int a,b,x; float s; clrscr(); printf("enter the values of a,b,x..."); scanf("%d%d%d",&a,&b,&x);  $s=(a*x+b)/(a*x-b);$ printf("the value of s=%f",s); }

# **5) Result:**

**Enter the values of a,b,x… 1 3 2**

**The value of s=5**

#### **(b)**

**1) AIM: To Evaluate algebraic exp 2.5logx+cos32+|x\*x-y\*y|+sqrt (2\*x\*y)**

### **2) ALGORITHM:**

Step1: start

Step2: input x,y,v

Step3: v=2.5\*log(x)+cos(32\*3.14/180)+mod(x\*x-y\*y)+sqrt(2\*x\*y)

Step4: Result v

Step 5: stop

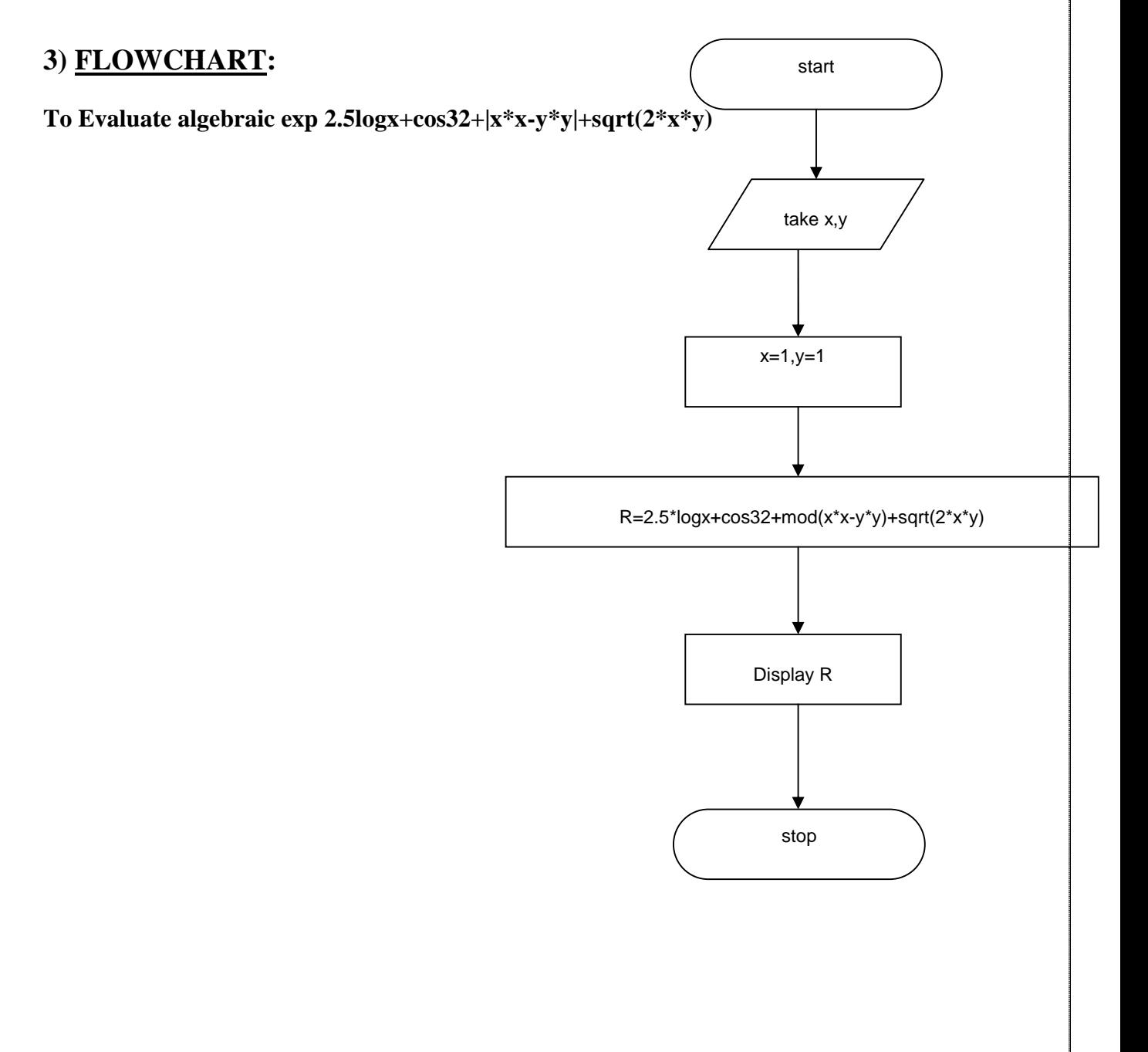

**To Evaluate algebraic exp 2.5logx+cos32+|x\*x-y\*y|+sqrt(2\*x\*y)**

```
#include<math.h>
main()
{
float x,y,v;
clrscr();
printf("enter x and y values");
scanf("%f,%f", &x,&y);
v=2.5*log(x)+(cos(32*3.14/180))+mod(x*x-y*y)+sqrt(2*x*y);printf("the value of v=%f",v);
}
```
## 5) Result:

Enter x and y values 10 20 The value of  $v=$ 

### **c) 1) AIM: To evaluate algebraic exp x power5 +10 x power 4+8 x power3+4x+2**

# **2) ALGORITHM:**

Step1: start

Step2: input x,s

Step3:s=pow(x,s)+10\*pow(x,4)+8\*pow(x,3)+4\*x+2

Step4: Result s

Step 5: stop\*/

# **3) FLOWCHART:**

**To evaluate algebraic exp x power5 +10 x power 4+8 x power3+4x+2**

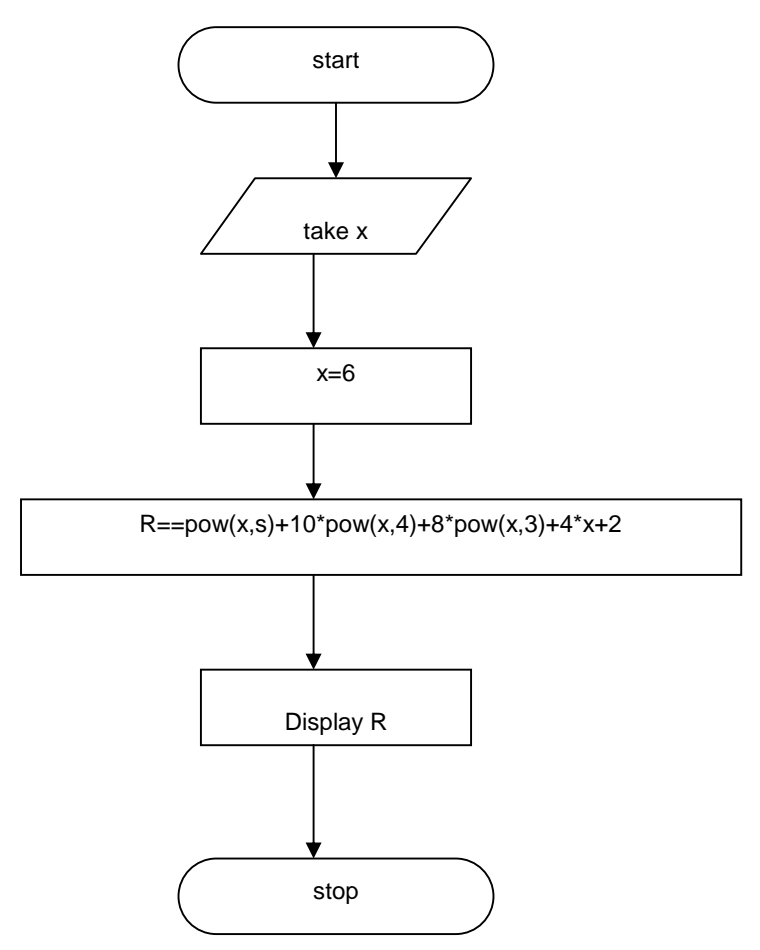

#### **To evaluate algebraic exp x power5 +10 x power 4+8 x power3+4x+2**

```
#include<stdio.h>
#include<math.h>
main ()
{
float x,s;
printf("enter the values of x");
scanf("%f",\&x);
s=pow(x,5)+10*pow(x,4)+8*pow(x,3)+4*x+2;printf("the value of s=0",s);
}
```
# **5) Result:**

Enter the values of x 1 The value of  $s = 25$ 

## **d) 1) AIM: To evaluate the algebraic exp ae power-rt**

# **2) ALGORITHM:**

step1: take a,k and t step2: assign values for them step3: here a\*pow(e,-k\*t) store this in 'r' Display 'r' step4: stop\*/

## **3) FLOWCHART:**

To evaluate the algebraic exp a epower-rt frace start

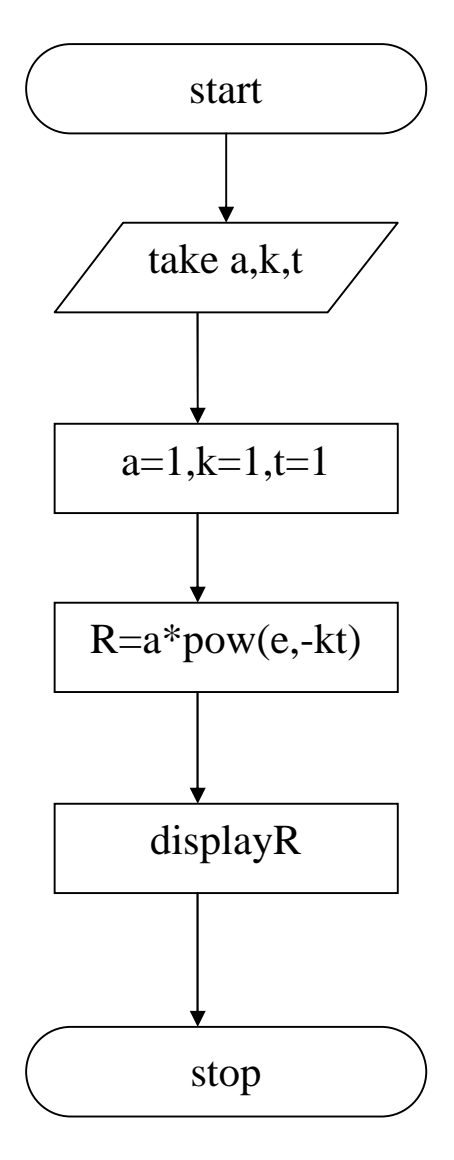

#### **To evaluate the algebraic exp aepower-rt**

```
#include<stdio.h>
#include<math.h>
main()
{
int a,k,t;
float r;
printf("enterthree values");
scanf("%d%d%d",&a,&k,&t);
r=a*pow(e,-k*t);printf("result=%f");
getch();
}
```
# **5) Result:**

```
Enter values
1
2
3
Result=1.000000
```
## **6) Questions:**

i) What is an Expression?

ii) What is the use of main( ) function?

iii) What are preprocessors of C?

iv) What is a variable?

## **7) Debugging:**

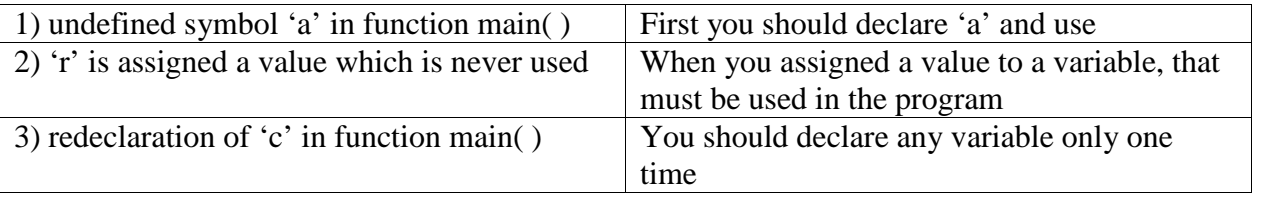

**Experiment 2: evaluate area of triangle (sqrt(s(s-a)(s-b)(s-c)**

**1) AIM: To evaluate area of triangle (sqrt(s(s-a)(s-b)(s-c)**

## **2) ALGORITHM:**

Step1:start

Step2:input a,r,t,s

Step3:s=a\* pow(-r\*t)

Step4:Result s

Step 5:stop\*/

# **3) FLOWCHART:**

**To evaluate area of triangle (sqrt(s(s-a)(s-b)(s-c)**

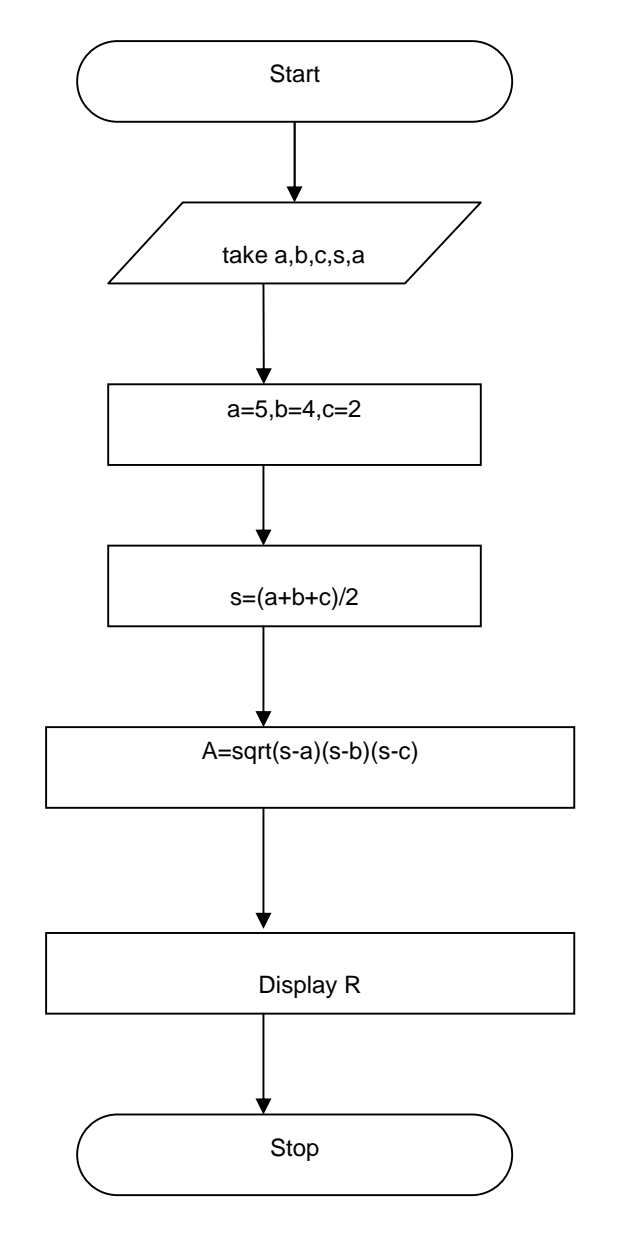

#### **To evaluate area of triangle (sqrt(s(s-a)(s-b)(s-c)**

```
\#includeclude\langlemath.h\ranglevoid main()
{
int a,b,c;
float s,area;
clrscr();
printf("enter the values of a,b,c");
scanf("%d%d%d",&a,&b,&c);
s=(a+b+c)/2;area=sqrt(s*(s-a)*(s-b)*(s-c));printf("the area of a trangle is =%f",area);
getch();
}
```
## 5) Result:

enter the values of a,b,c 10 20 30 The area of a trangle is  $= 0.0000000$ 

## 6) Questions:

i) What is the use of sqrt( ) function? ii) Explain data types. iii) Explain I/O Statements.

## **7) Debugging:**

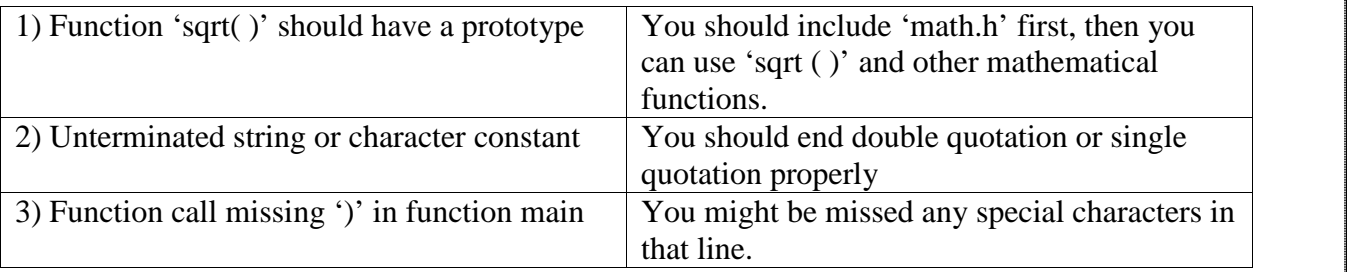

# **Experiment 3: Swapping given two numbers**

### **1) AIM: Program to swap two numbers**

### **2) ALGORITHM:**

Step1:start

Step2:input a,b

Step3:a=a+b

Step4:b=a-b

Step 5:a=a-b

Step6:Result a,b

Step7:stop

## **3) FLOWCHART:**

#### **Program to swap two numbers**

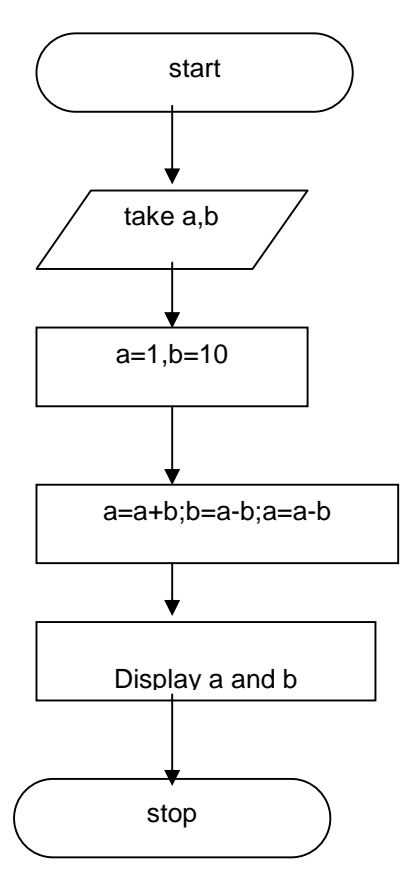

#### **Program to swap two numbers**

```
void main()
{
int a,b;
clrscr();
printf("enter the values of a,b");
scanf("%d%d",&a,&b);
a=a+b;b=a-b;
a=a-b;printf("the values of a,b are: %d %d",a,b);
getch();
}
```
# **5) Result:**

Enter the values of a,b 10 2 The values of a,b are: 20 10

### **6) Questions:**

i) What is the use of getch( ) function?

ii) What is the use of specifications of the data types?

**Experiment 4: Find greatest number in given two numbers using conditional operator**

### **1) AIM: Program to find greatest of 2 numbers using conditional operator**

### **2) ALGORITHM:**

Step1:start

Step2:input a,b,c

Step3: $c=(a>b)?a:b$ 

Step4:Result c

Step 5:stop\*/

## **3) FLOWCHART:**

**To Find Greatest of Two numbers.**

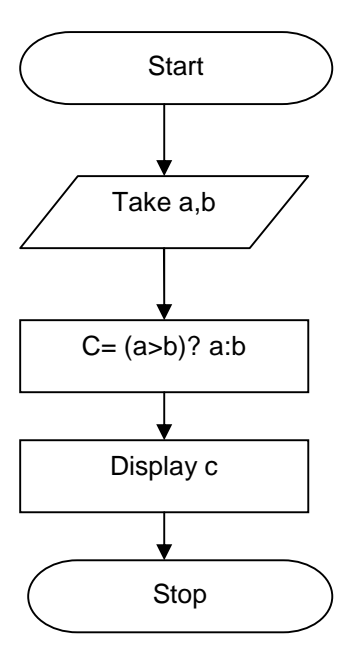

#### **Prog:To find greatest of 2 numbers**

```
void main()
{
int a,b,c;
clrscr();
printf("enter the values of a,b");
scanf("%d%d",&a,&b);
c=(a>b)?a:b;
printf("the biggest no is %d",c);
getch();
}
```
### **5) Result:**

Enter the values of a,b 5 8 The biggest number is : 8

#### **6) Questions:**

- 1) What is an operators?
- 2) How many operators are there in C and List out them?
- 3) What is the difference between logical and conditional operators?

**Experiment 5: Write a program to find greatest among 3 numbers**

## **1) AIM: Program to find greatest among 3 numbers**

# **2) ALGORITHM:**

Step1:start Step2:input a,b,c Step3:if(a>b) &&(a>c) Step4:display a is grater Step 5:else Step6:if(b>c) Step7: display b is grater Step 8:else Step: display c is grater Step10:stop

# **3) FLOWCHART:**

#### **To find greatest among 3 numbers**

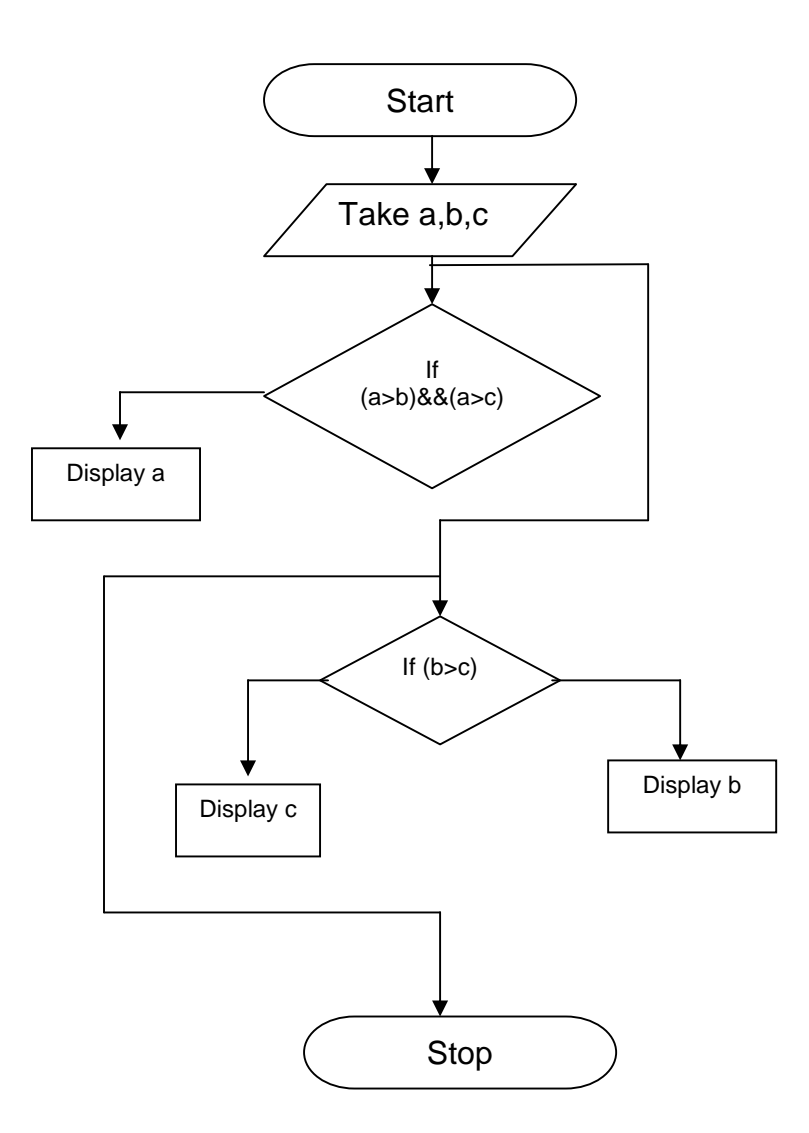

#### **Program to find greatest among 3 numbers**

```
void main()
{
int a,b,c;
clrscr();
printf("enter the values of a,b and c");
scanf("%d%d%d",&a,&b,&c);
if(a>b && a>c)
printf("a is greatest of %d %d %d", a,b,c);
else
if(b>c)printf("b is greatest of %d %d %d",a,b,c);
else
printf("c is gratest of %d %d %d",a,b,c);
getch();
}
```
### **5) Result:**

Enter the values of a,b and c

10

30

20

30 is greatest of 10 30 20

## **6) Questions:**

i) What are the conditional statements?

ii) How many conditional statements are there in C?

iii) What is the difference between conditional and multi-conditional statements?

**Experiment 5: Program to find Greatest of 3 numbers to print the given no in ascending order.**

**1) AIM: Program to find Greatest of 3 numbers to print the given no in ascending order.**

### **2) ALGORITHM:**

Step1:start

Step2:input a,b,c

Step3:if(a>b)  $&&(a>c)$ 

Step4:if(b>c)

Step5:display a,b,c

Step6:else

Step7:display a,c,b

Step8:else if(b<c && b<a)

Step9:if(c $\lt a$ )

Step10:print b,c,a

Step11:else

Step12:print b,a,c

Step13:else if(c<a && c<br/> c<br/>b)

Step14: $if(a < b)$ 

Step15:print c,a,b

Step16:else

Step17:print c,b,a

Step18:stop\*/

# **3) FLOWCHART:**

**To Find greatest of Three no to print the given no in ascending order**

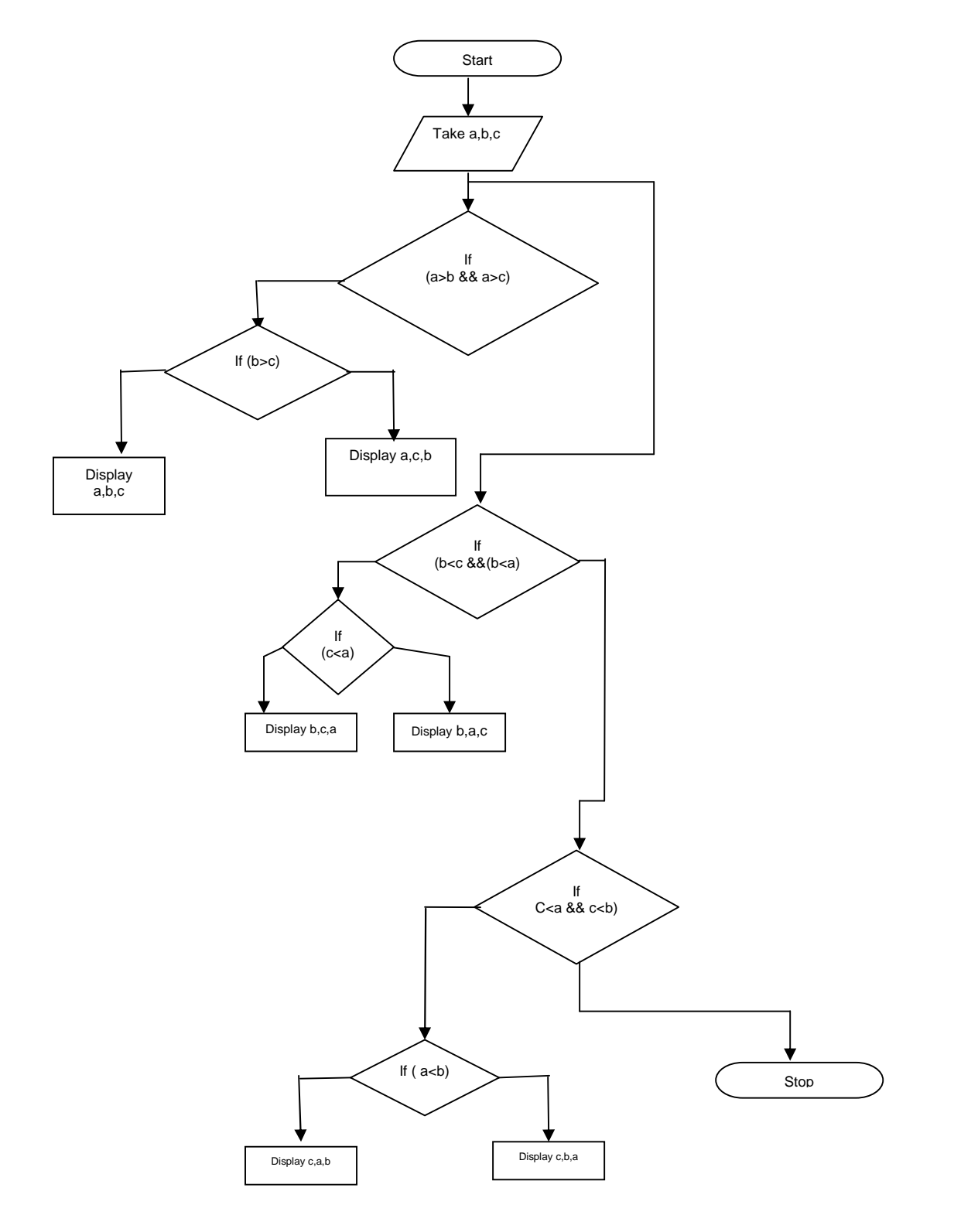

**Program to find Gratest of 3 numbers to print the given no in ascending order**

void main() { int a,b,c; clrscr(); printf("enter the values of a,b and c"); scanf("%d%d%d",&a,&b,&c); if(a<br/> $\&&$  a<c) {  $if(bcc)$ { printf(" %d%d%d", a,b,c); } else  $if(b>c)$ printf(" %d%d%d",a,c,b); } else if( $b < c$  &&  $b < a$ ) {  $if(c < a)$ printf(" %d%d%d",b,c,a); else printf("%d%d%d",b,a,c); } else  $if(b < a)$ printf("%d%d%d",c,b,a); else printf(%d%d%d",c,a,b); } }

## 5) Result:

Enter the values of a,b and c 6 4 5 4 5 6

**Experiment 6: Write a Program to perform the arithmetic expression using switch statement**

#### **1) AIM: Program to perform the arithmetic expression using switch statement**

### **2) ALGORITHM:**

Step1:start

Step2:input a,b

Step3:switch(result)

Step4:case '+':printnum of a& b is a+b

Step5: case '-':printnum of a& b is a-b

Step6: case '\*':printnum of a& b is a\*b

Step7: case '/':printnum of a& b is a/b

Step8: case '%':printnum of a& b is a%b

Step9: default: invalid option

Step10: stop

#### **Program to perform the arithmetic expression using switch statement**

```
#include<stdio.h>
#include<conio.h>
void main()
{
int a,b;
int op;
clrscr();
printf(" 1.addition\n 2.subtraction\n 3.multiplication\n 4.division\n");
printf("enter the values of a & b");
scanf("%d%d",&a,&b);
printf("enter your choice : ");
scanf("%d",&op);
switch(op)
{
case 1 :printf("sum of %d and %d=%d",a,b,a+b);
break;
case 2 :printf("difference of %d and %d=%d",a,b,a-b);
break;
case 3 :printf("multiplication of %d and %d=%d",a,b,a*b);
break;<br>case 4
           : printf("Divisionn of two numbers is %d=",a/b);
break;
default : printf(" Enter Your Correct Choice.");
break;
}
getch();
}
```
### **5) Result:**

```
1. Addition
```
2. Substraction

```
3. Multiplication
```

```
4. Division
```
Enter your choice : 1

Enter a and b values 10 20

Sum of 10 and  $20 = 30$ 

## **Experiment 7: Write a program Program to find the factorial of a given number**

**1) AIM: Program to find the factorial of a given number**

## **2) ALGORITHM:**

Step1: start

Step2: input n,I,f

Step3:  $f=i=1$ 

Step4: if( $i \le n$ )

Step5: f=f\*i

Step6:  $i=i+1$ 

Step7: repeat from step5 to step6 till steps true

Step8: print f

tep9: stop

# **3) FLOWCHART:**

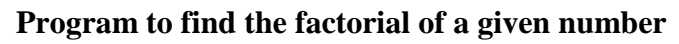

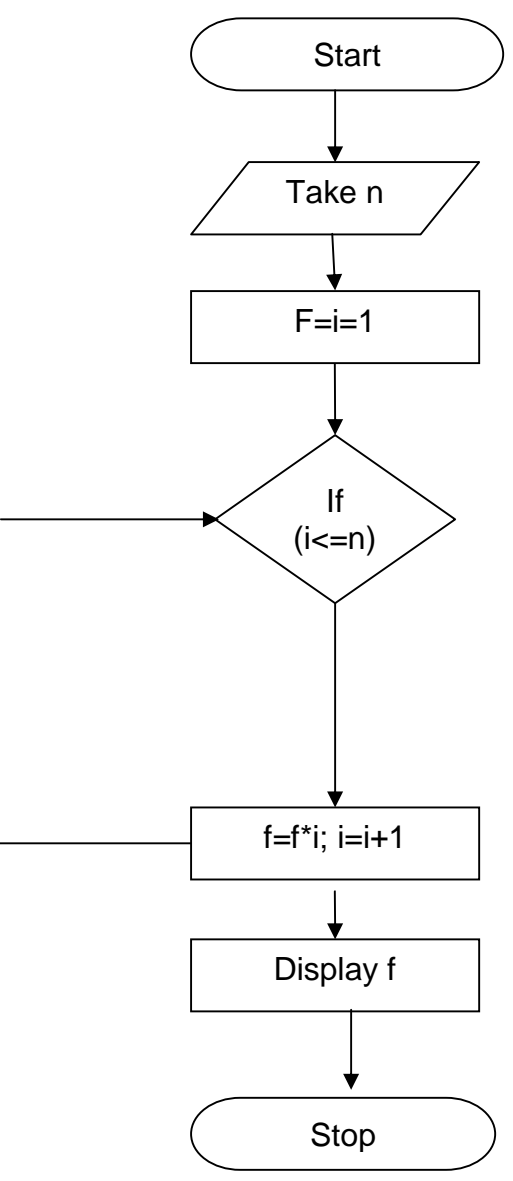

**Program to find the factorial of a given number**

```
void main()
{
int n,i,f;
f=i=1;
clrscr();
printf("enter a number");
scanf("%d",&n);
while(i \leq n){
f^* = i;i++;
}
printf("the factorial of %d is %d",n,f);
getch();
}
```
# **5) Result:**

Enter a number 5

The factorial of 5 is 120

# **6) Questions;**

- i) What are the Loops (Iterative Statements)?
- ii) What are the Differences between while( ) and do..while( )?
- iii) Explain about for( ) loop.

**Experiment 8: Write a program to generate all prime numbers up to nth number**

#### **1) AIM: Program to generate prime number till nth number**

## **2) ALGORITHM:**

Step1: start

Step2: read n value

Step3: for  $i=1$   $i<=n$ 

Step4:repeat a b c d e

a)factorial equal to 0

b) for  $i=1, j<=1$  repeat c,d

c)if i percentage j equal to zero

d) fact equal to factorial added with one

e) if factorial equal to2print as prime number

step5: display the prime no till nth num

6: stop

# **3) FLOWCHART:**

**Program to generate prime number till nth number.**

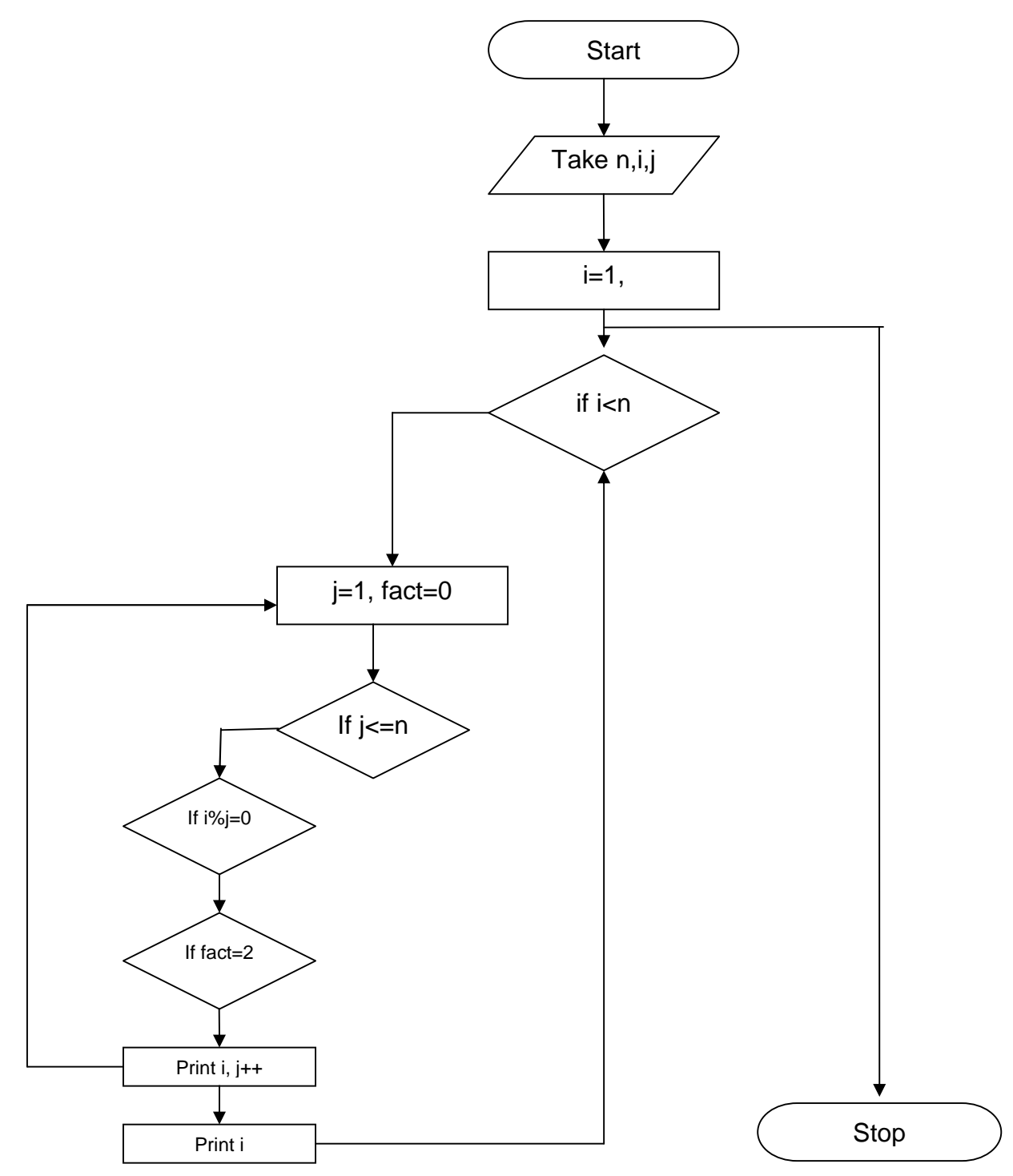

#### **Program to generate prime number till nth number**

```
void main()
{
int n,i,fact,j;
printf("enter the range");
\text{scanf}("\%d", \&n);printf("Prime numbers are\n");
for(i=1;i<=n;i++){
fact=0;
for (j=1; j<=n; j++){
if(i\%j==0)fact++;
if(f==2)printf("%d ",i);
}
getch();
}
```
# 5) Result:

Enter the range 10 Prime numbers are 3 5 7

**Experiment 9: Write a program to find total of first n natural numbers**

## **1) AIM: Program to find sum of n natural numbers**

# **2) Algorithm:**

Step1: start Step2: read n Step3:  $i=0$ , sum=0 Step4: perform from step 5 to step 6 until  $i\leq n$ Step5:  $i++$ Step6:sum+=i; Step7: write sum Step8: stop

# **3) Flow chart:**

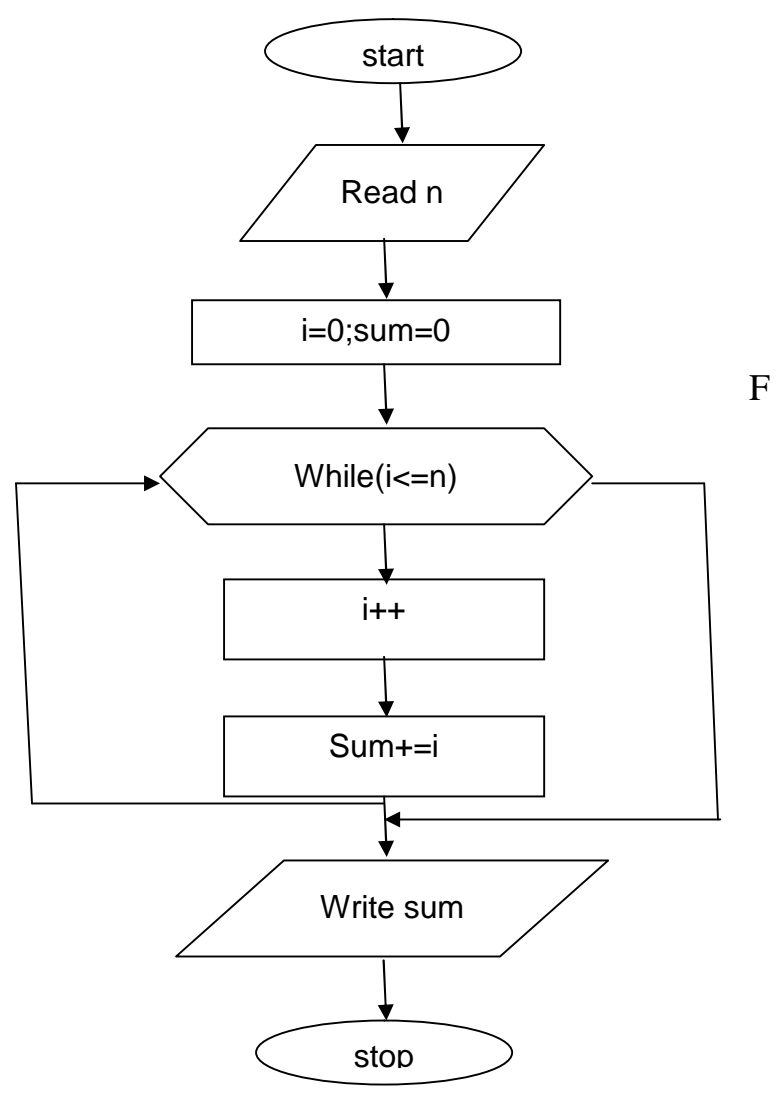

# **4) Program:**

```
#include<stdio.h>
#include<conio.h>
main()
{
int n,i=0,sum=0;
clrscr( );
printf("Enter Limit : ");
scanf("%d",&n);
while(i \leq n){
i++;
sum+=i;
}
printf("Sum of %d natural numbers = %d",n,sum);
getch();
}
```
# **5) Result:**

Enter Limit : 10 Sum of 10 natural numbers  $= 55$ 

# **Experiment 10: Program to find total of even integers**

#### **1) AIM: Program to find total of even integers**

## **2) ALGORITHM:**

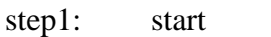

step2: for i=0;i<20;i++ if(a[i]%2==0) sum=sum+a[i];

step3: stop

To find total of even integer.

# **3) FLOWCHART:**

**Program to find total of even integers**

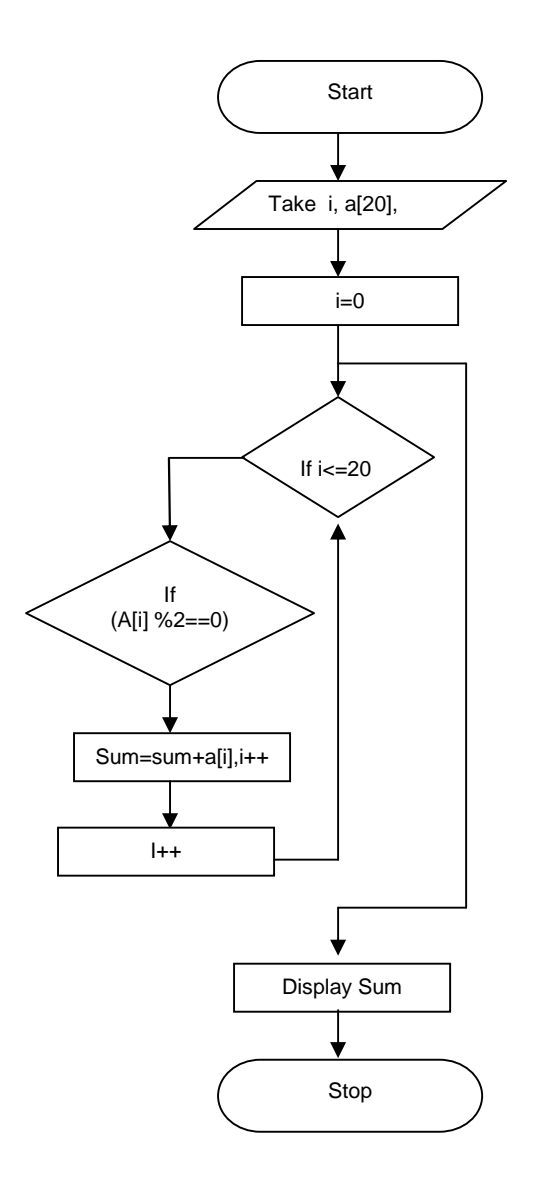

### **Program to find total of even integers**

```
#include<stdio.h>
main()
{
int a[20],i, sum=0;
printf("enter5 integrs");
for(i=0; i<5; i++)scanf("%d",&a[i]);
for(i=0;i<5;i++){
if(a[i]=0)sum=sum+a[i];
}
print("sum = %d", sum);getch();
}
```
# **5) Result:**

Entger 5 integers 2 4 6 8 2  $Sum = 22$ 

# **Experiment 11: Program to find total of odd integers**

## **1) AIM: Program to find total of odd integers**

### 2) **ALGORITHM:**

```
step1: start
step2: for(i=0; i<20; i++){
if(a[i] \% 2 == 1)sum=sum+a[i];
}
step3:stop
```
**Program to find total of odd integers**

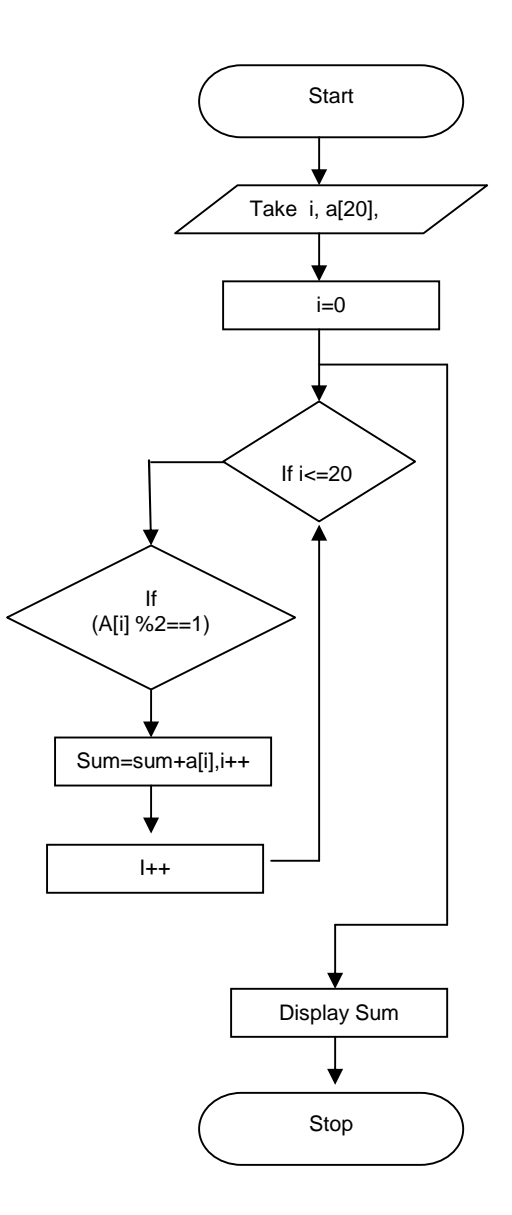

#### **Program to find total of odd integers**

```
#include<stdio.h>
main()
{
int a[20],i,sum=0;
printf("enter 5 integrs");
for(i=0; i<5; i++)scanf("%d",&a[i]);
for(i=0;i<5;i++){
if(a[i]=1)sum=sum+a[i];
}
print("sum = %d", sum);getch();
}
```
Enter 5 integers

1 2 3 4 5

Sum=9

# **Experiment 12: Program to find sum of all even integers**

#### **PROGRAM: Program to find sum of all even integers**

```
void main()
{
int i,n,sum;
sum=0;
clrscr();
printf("enter any number");
scanf("%d",\&n);for(i=2;i\le=n;i++)
{
if(i\%2 == 0)sum=sum+i;
}
printf("total no of even integer is %d",sum);
}
```
#### **5) Result:**

Enter any number 10  $Sum = 30$ 

# **Experiment 13: Program to find sum of all odd integers**

#### **1) AIM: Program to find sum of all odd integers**

# **2) ALGORITHM:**

Step1: start Step2: read I,n Step3:  $sum=0$ ,  $i=0$ Step4: if( $i \le n$ ) then  $i = i+1$  else goto 2 Step5: if  $(i\%2!=0)$  then sum++ Step6: print sum Step7: stop

**Program to find sum of all odd integers**

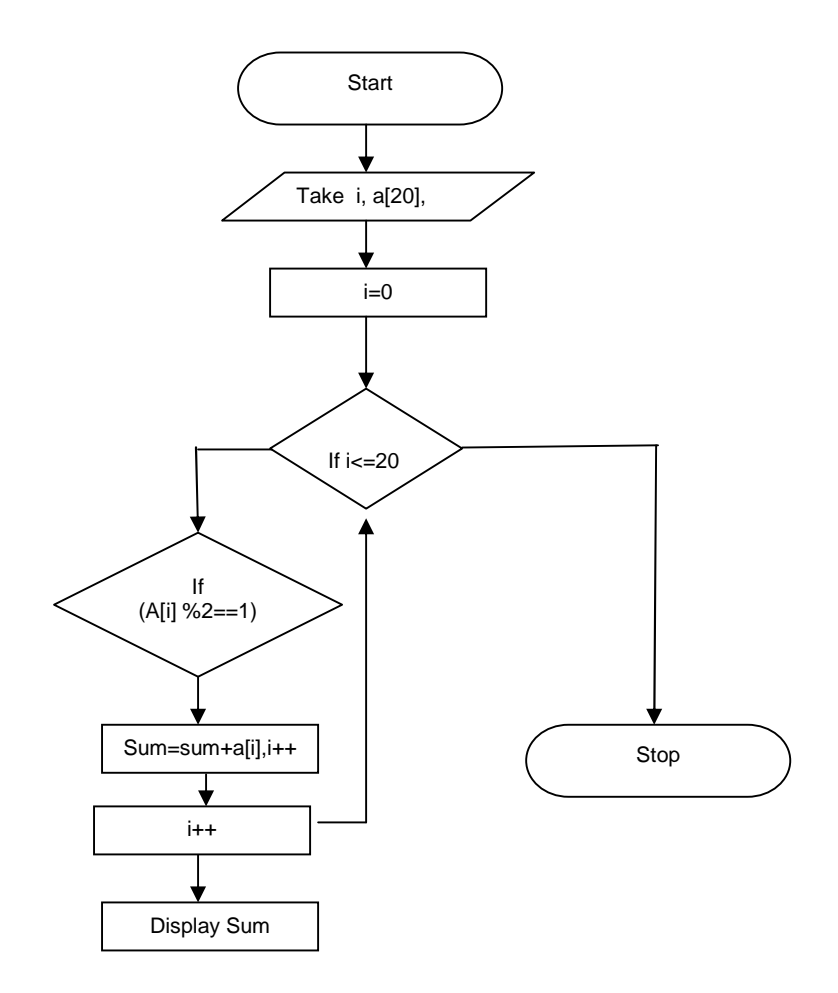

#### **Program to find sum of all odd integers**

```
void main()
{
int i,n,sum;
sum=0;
clrscr();
printf("enter any number");
scanf("%d",&n);
for(i=1;i<=n;i++){
if(i\%2!=0)sum=sum+i;
}
printf("total no of even integer is %d",sum);
```
#### }

#### **5) Result:**

Enter any number 10  $Sum = 25$ 

# **Experiment 14: Program to print product of two matrices**

#### **1) AIM: Program to print product of two matrices**

### **2) ALGORITHM:**

Step1: start

Step2:read I,j,k,a[3][3],b[3][2],c[3][2] Step3: read a[3][3] & b[3][2] Step  $4:i=0,j=0,k=0$ Step5: if  $i < 3$  then  $i++$  else goto 1 Step6: if  $j < 3$  then  $j++$  else goto 5 Step7: if  $k < 3$  then  $k++$  else goto 6 Step8:  $c[i][j]=c[i][j]+a[k][j]*b[i][k]$ Step9: print a[i][j],b[i][j],c[i][j] Step 10: stop

42

**Program to print product of two matrices.**

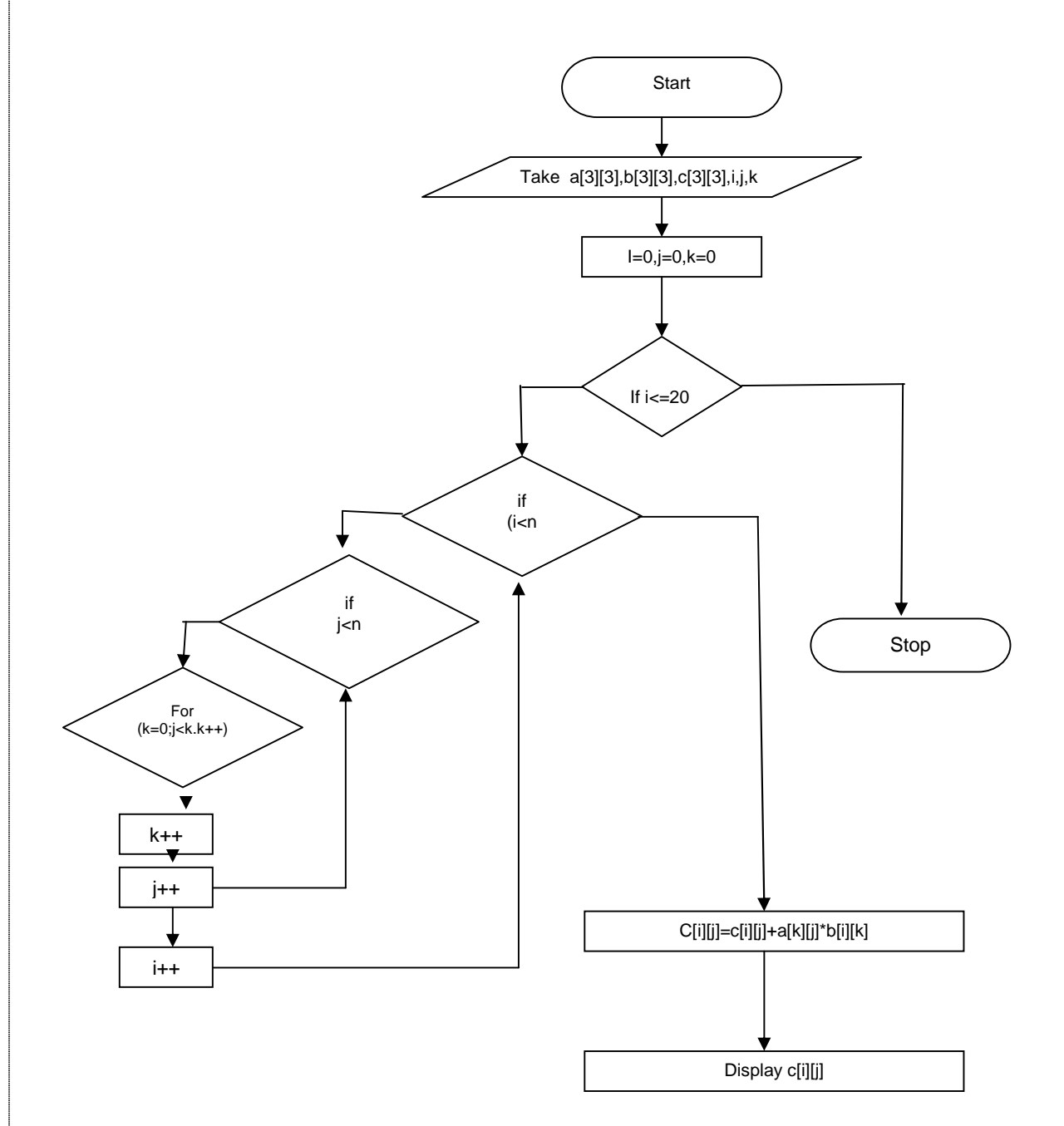

43

#### **Program to print product of two matrices**

```
#include<stdio.h>
void main() {
int i,j,k,a[3][3],b[3][2],c[3][2];
printf("enter elements of matrix a");
for(i=0; i<3; i++){
for(i=0; j<3; j++)scanf("%d",\&a[i][j];}
printf("enter elements of matrix b");
for(i=0;i<3;i++){
for(j=0;j<2;j++)scanf("%d",&b[i][j]); }
for(i=0; i<3; i++){
for(j=0;j<3;j++){
c[i][j]=0;for(k=0; k<3; k++){
c[i][j]=c[i][j]+a[i][k]*b[k][j];printf("\t%d",c[i][j]);
}
printf("\ln");
}<br>}<br>}<br>}
```
### 5) Result:

Enter the elements of matrix a 1 2 4 5 2 1 4 5 2 Enter the elements of matrix b 1 2 4 5 2 1 4 5 2 10 18 28 50 18 7 40 45 14

# **Experiment 15: Program to print Fibonacci series**

#### **1) AIM: Program to print Fibonacci series**

### **2) ALGORITHM:**

Step1: start

Step2: read I,x,f,f1,f2

Step3: f=0,f1=1,f2=1

Step4: do

 $I++$ 

 $F1 = f2$ 

 $F2=f$ 

 $F=f1+f2$ 

While  $(i < = n)$ 

Step5: print f

Step6: stop

#### **Program to print Fibonacci series**

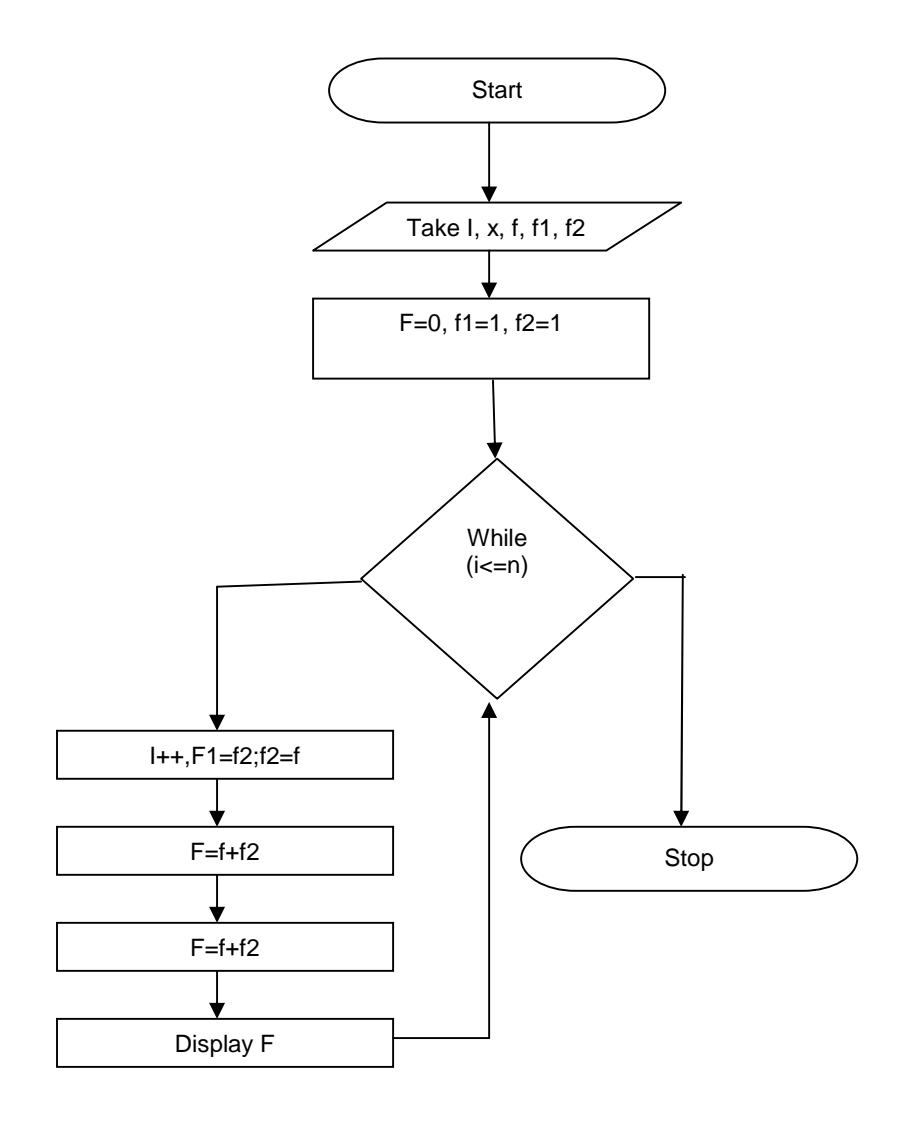

#### **Program to print Fibonacci series**

```
void main()
{
int i,n,f,f1,f2;
printf("enter the range");
scanf("%d",&n);
f=0;f1=1;f2=1;
do
{
i++;
printf("%d\n",f);
f1=f2;f2=f;
f=f1+f2;}
while(i \leq n);
}
```
#### 5) Result:

Enter the range 9

0 1 1 2 3 5 8 13 21

# **Experiment 16 : Print the Following formats**

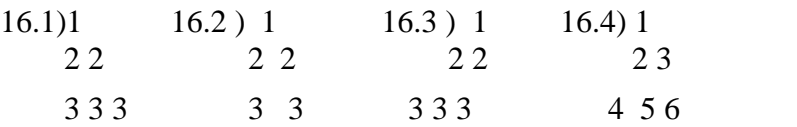

#### **1) AIM: program to print the following format**

- **1**
- **1 2**
- **2 3 3**
- **3 4 4 4**

### **2) ALGORITHM:**

step1:start

```
step2:take I,j and n
```

```
step3:for(i=1;i<n;i++)
```

```
for(j=0;j\leq i;j++)
```
{

```
printf("%d",i);
printf("\n");
```
#### }

step4: stop

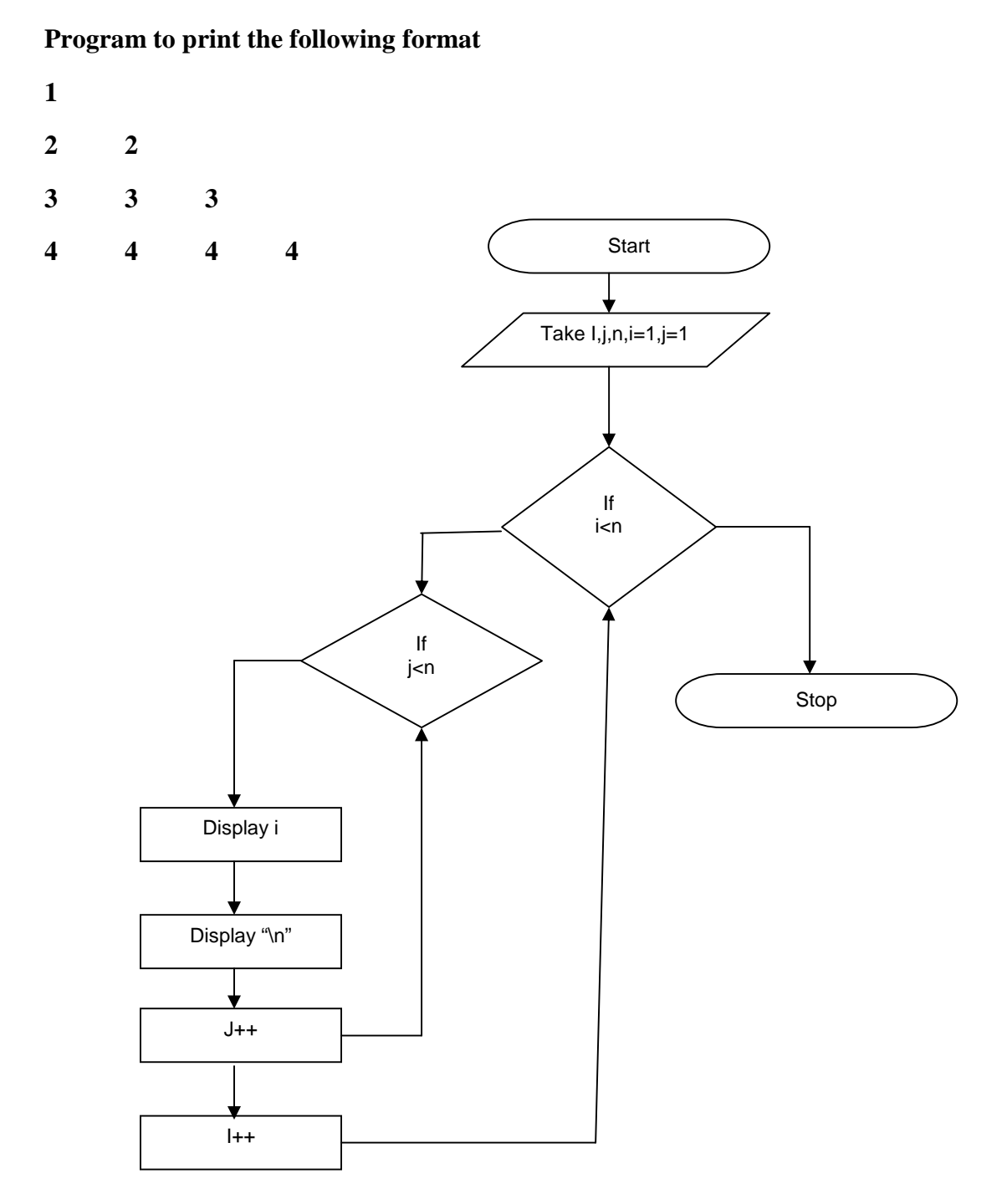

49

```
Program to print the following format
1
2 2
3 3 3
4 4 4 4
#include<stdio.h>
main()
{
int i,j,n;printf("enter n value");
scanf("%d",&n);
for(i=0;i<=n;i++){
for(j=0;j<i;j++</i>)
```

```
printf("%d",i);
```

```
printf("\n");
```

```
}
```

```
printf("\n");
```
}

```
5) Result:
```

```
1
2 2
3 3 3
4 4 4 4
```
# **Experiment 16.2 :**

**1) AIM: Program to print the following format**

# **2) ALGORITHM:**

step1: start

step2: take three integers i,j,n

step3: repeat step4 to step6 for  $i=1, i \le n, i++$ 

step4: repeat step5 for  $j=1, j<=n, j++$ 

step5: if  $j>=1$  then

Display I and a space

Else

Display space

step6: transfer cursor to meet line by printing '\n'

step7: stop

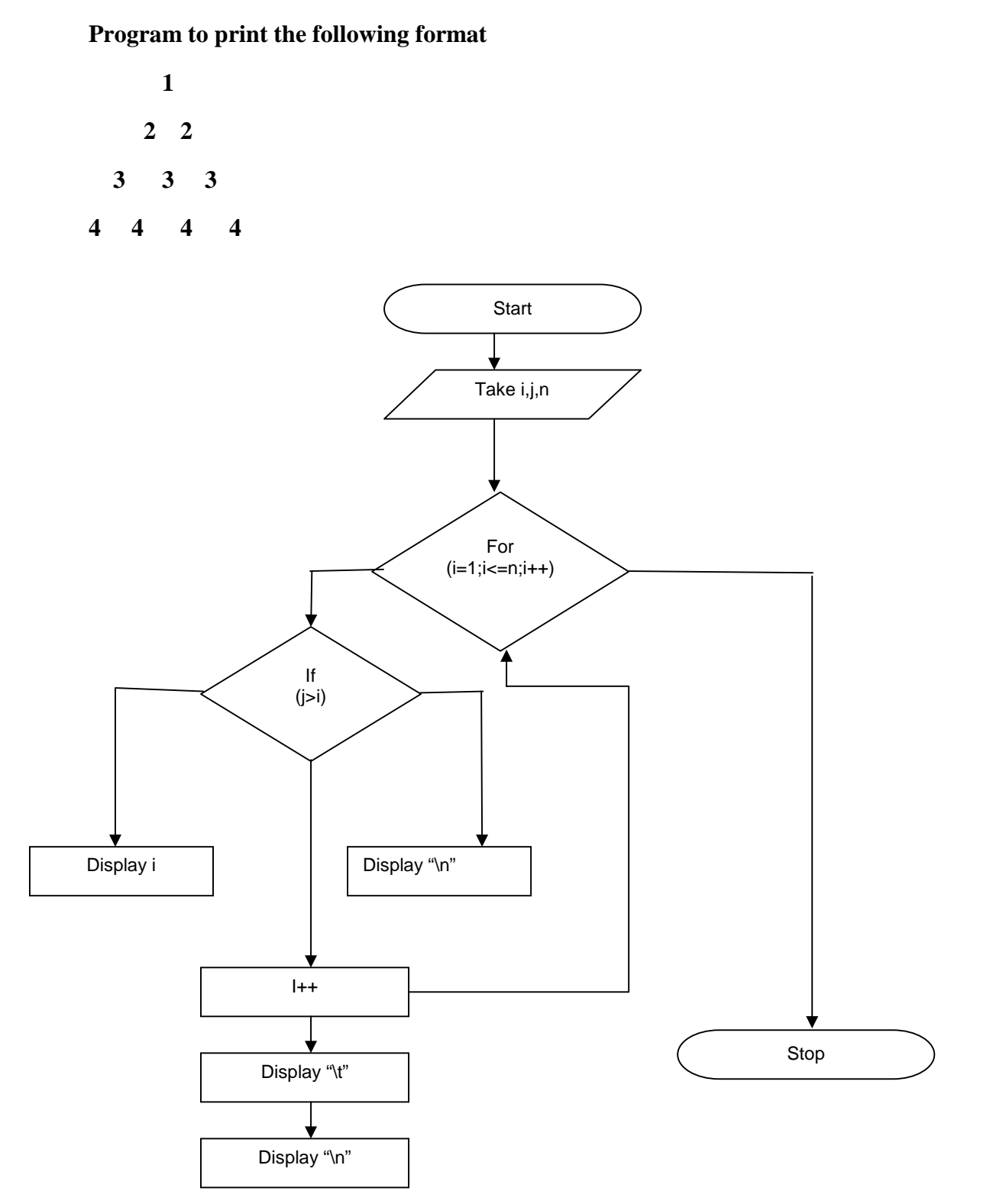

52

**Program to print the following format**

```
1
  2 2
 3 3 3
4 4 4 4
#include<stdio.h>
main()
{
int i,j=0, n;
printf("enter n value");
scanf("%d",&n);
for(i=0;i\le=n;i++)
{
if(j>=i)printf("%d\t",i);
else
printf("\n");
}
printf("\setminust");
}
printf("\langle n" \rangle;
}
5) Result:
   1
  2 2
 3 3 3
4 4 4 4
```
# **Experiment 16.3 :**

**1) AIM: Program to print the following format**

#### **2) ALGORITHM:**

**1**

**2 2**

**3 3 3**

step1: start

step2: take three integers i,j,k step3: repeat step2 to step8 for  $i=1, i \le n, i++$ step4: repeat step3 to step4 for  $k=1, k \leq n-i, k++$ step5: display blank space step6: repeat step 5 to step7 for  $j=1, j \le J, j++$ step7: display blank space step8: take cursor to new line step9: stop

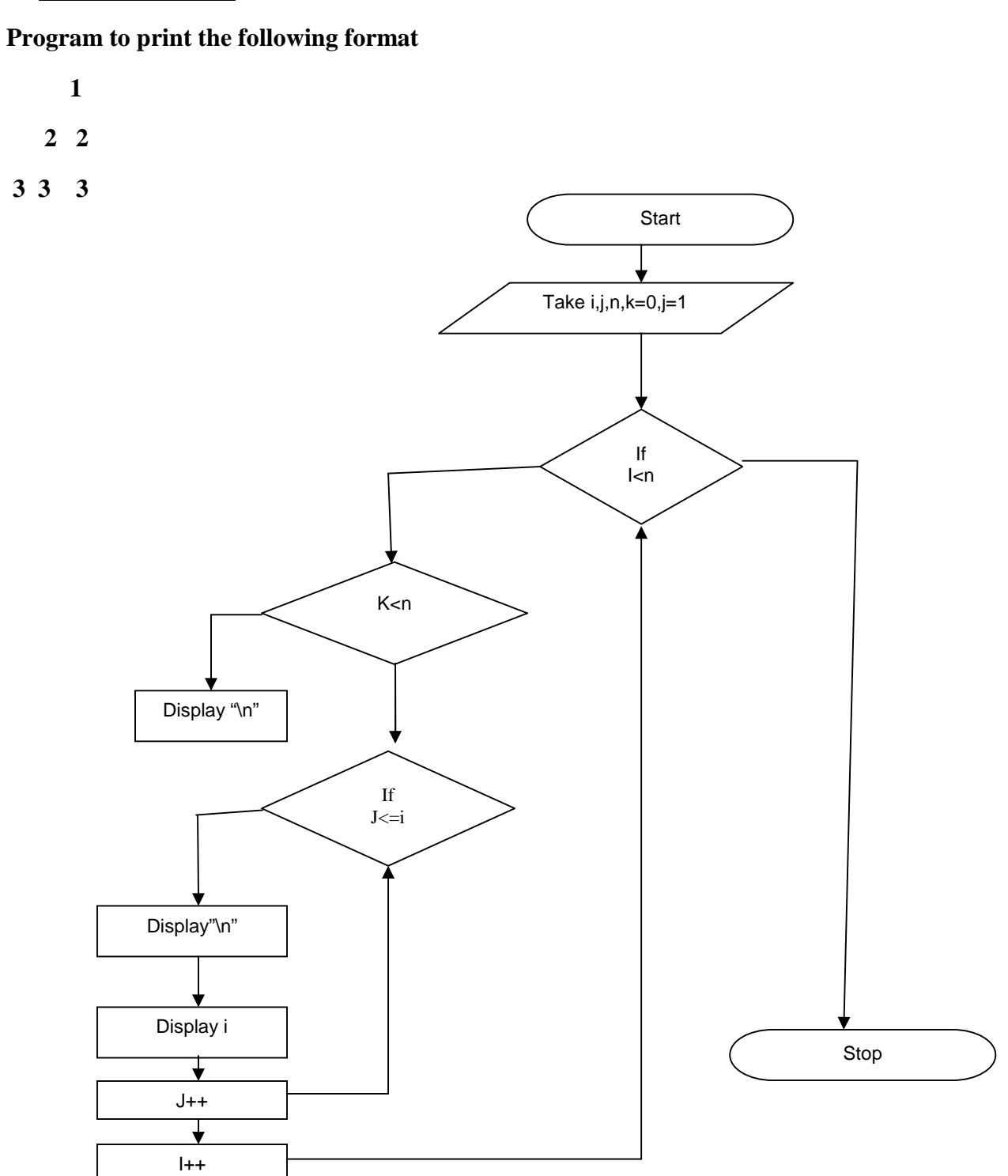

```
Program to print the following format
          1
       2 2
    3 3 3
#include<stdio.h>
main()
{
int i,j,k,n;printf("enter n value");
scanf("%d",&n);
for(i=0;i<=n;i++){
for(k=0;k<=n-i;k++)
{
printf(" ");
}
for(j=1;j<=i;j++){
printf("");
printf("i");
}
}
5) Result:
     1
   2 2
3 3 3
```
# **Experiment 16.4 :**

**1) AIM: Program to print the following format**

### **2) ALGORITHM:**

**1**

**2 3**

#### **4 5 6**

step1: start

step2: take three integers i,j,k,n and initialize k as 1

step3: repeat step4 to step7 for  $i=1, i \le n, i++$ 

step4: repeat step5 to step6 for  $j=1, j \le i, j++$ 

step5: display value of k

step6: increment k by 1

step7: transfer cursor to next line by printing '\n'

step8: stop

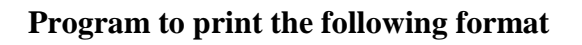

- **1 2 3**
- **4 5 6**

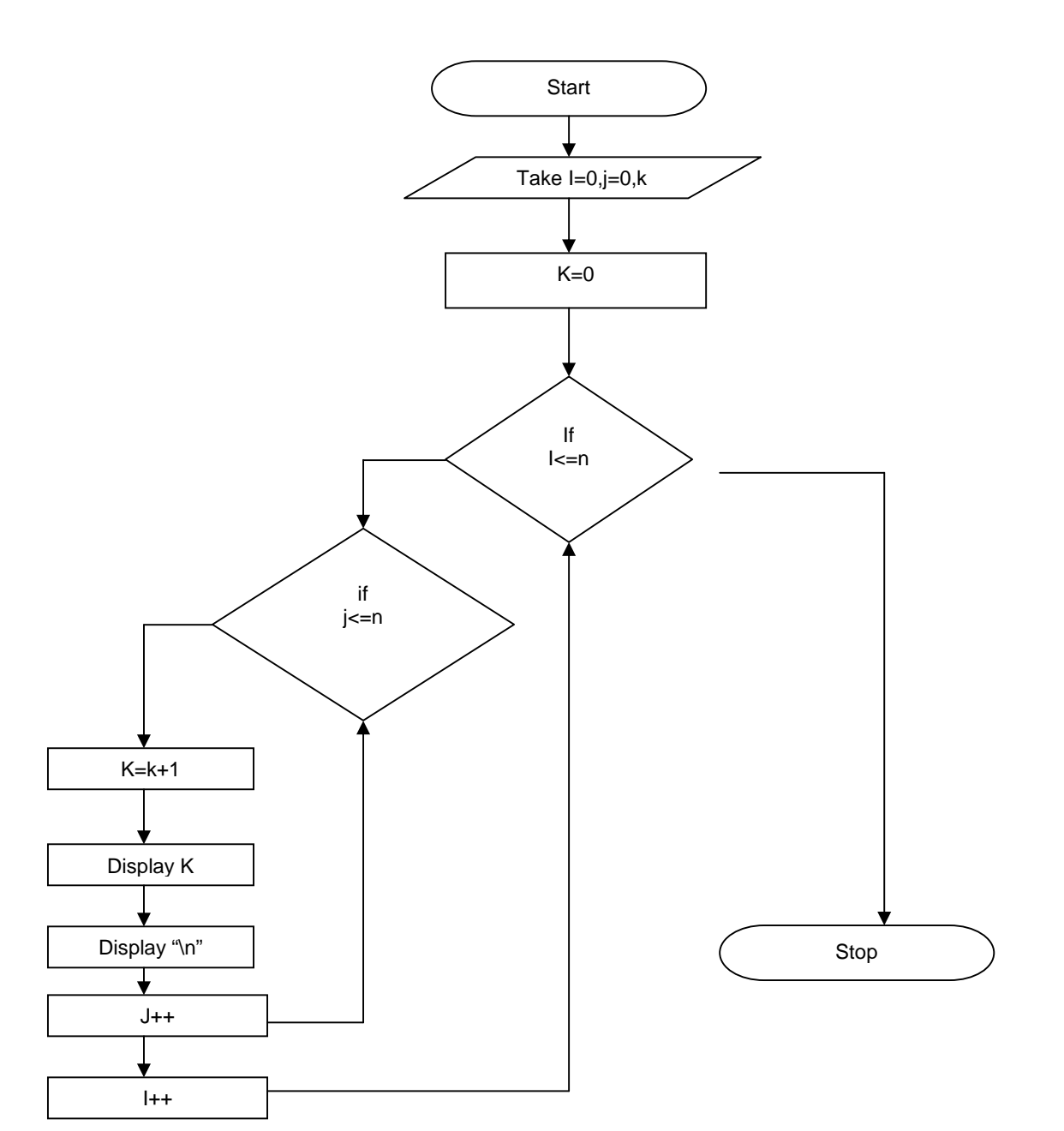

# **PROGRAM:**

**Program to print the following format**

```
1
2 3
4 5 6
```
#include<stdio.h> main() { int i,j, $k=1, n$ ; printf("enter n value"); scanf("%d",&n); for(i=0;i $\le$ =n;i++) {  $for(j=0;j<=i;j++)$ printf("%d\t", $k++$ ); printf("\n"); } } 5) Result: **1 2 3 4 5 6**

# **Experiment 17: program to read num of student data**

### **1) AIM: program to read num of student data**

### 2) **ALGORITHM:**

step1: take a character array a, integers r,s,I,j and n step2: read the value of n step3: for $(i=0; i < n; i++)$ Enter rollno,name,,,,,, Read these and enter 5 subject marks  $s[i][5]=0;$ for( $j=0; j<5; j++)$ { scanf("%d",s[i][j]);  $s[i][5]=s[i][5]+s[i][j];$ } step4:display n[i],r[i],s[i][j] step5:stop

**Program to read num of student data:**

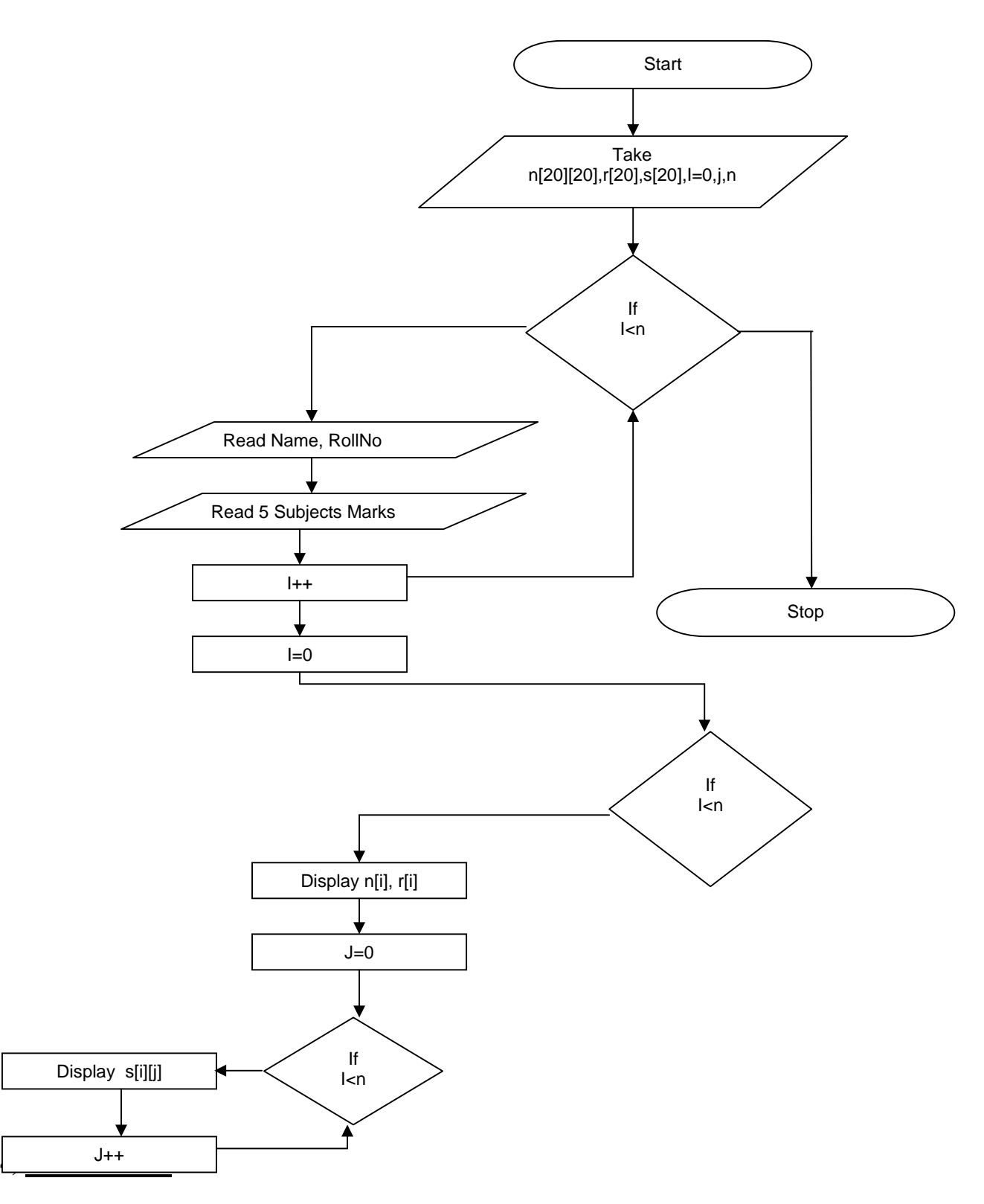

#### **Program to read num of student data**

#include<stdio.h>

```
#include<conio.h>
void main() {
char n[20][10];
int i,j,r[20],s[20][6];
printf("enter n value");
scanf("%d",&n);
for(i=0;i< n;i++){
printf("enter name,rollno,....");
scanf("%s%d",&n[i],&r[i]);
printf("enter 5 subject marks");
s[i][5]=0;for(j=0;j<5;j++){
scanf("%d", s[i][j]);s[i][5]=s[i][5]+s[i][j];}<br>}
printf("the data entered is \langle n'' \rangle;
for(i=0;i<n;i++){
printf("%s\t%d\t",n[i],r[i]);
for(i=0; j<5; j++)print("%d\i\iota",s[i][j]);}
getch(); }
```
5) Result: Enter name,rollno,….Eswar 20 Enter 5 subject marks 10 50 34 06 42 The data entered is<br>Eswar 20 10 Eswar 20 10 50 34 06 42

# **Experiment 18.1 :**

**Experiment:** Write a program to find factorial of a num using 3 types of functons

#### **1) AIM: Program to find factorial of a given number**

# **2) ALGORITHM:**

#### **step1:start**

Step2:take a number n

Step3:read a number n

 $For(i=0;i< n;i++)$ 

Factorial=fact\*I;

Display num

Step4:stop

### **3) FLOWCHART:**

**Program to find factorial of a given number:**

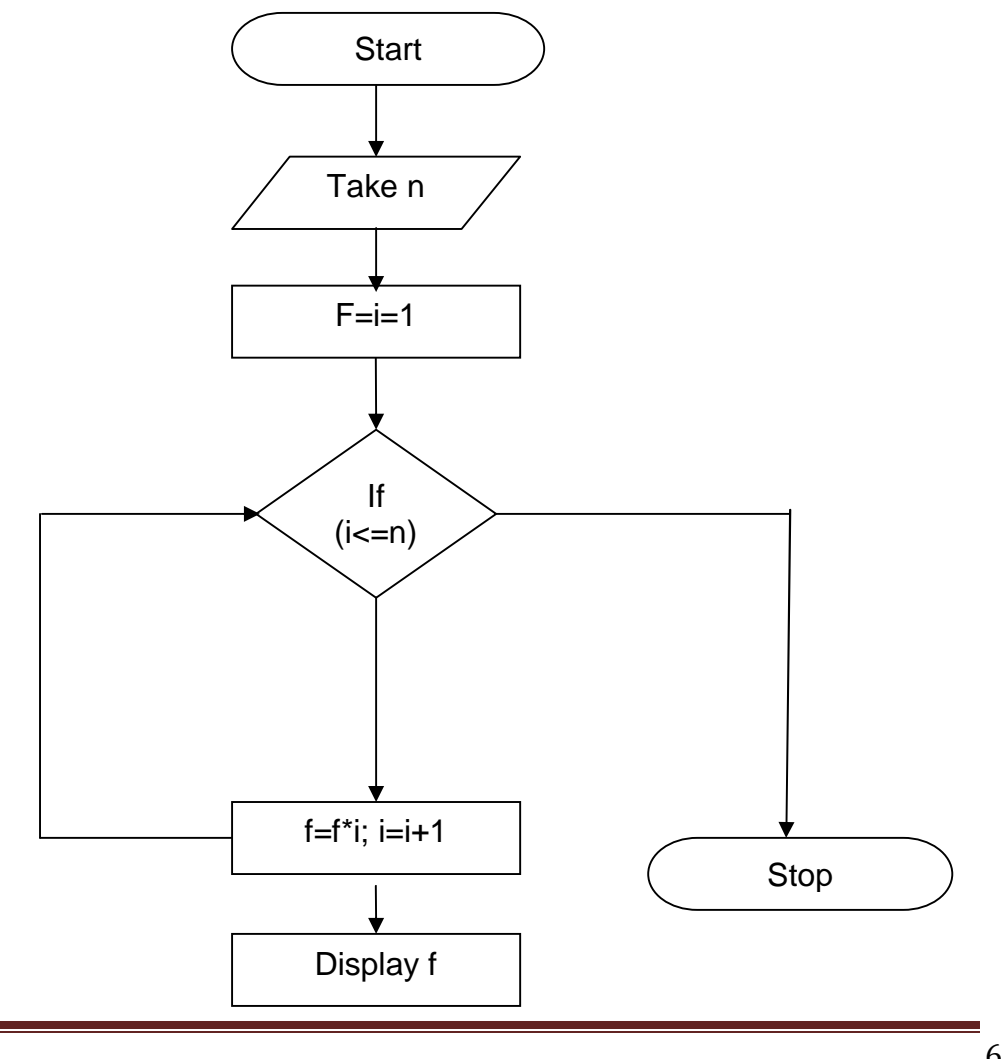

#### **Program to find factorial of a given number**

```
#include<stdio.h>
#include<math.h>
void main()
{
clrscr();
printf("enter a number");
fact();
getch();
}
fact()
{
int i,fact=1,n;
scanf("%d",&n);
for(i=1;i<=n;i++){
           fact=fact*i;
}
printf("\nfactorial of a given no is: %d ",fact);
return fact;
}
```
#### **5) Result:**

Enter a number 5 Factorial of a given no is: 120

# **Experiment 18.2 :**

#### **1) AIM: Program to find factorial of a given number**

### **2) ALGORITHM:**

step1: start Step2: take a number I and fact=1 Step3: read a number n  $For(i=0;i< n;i++)$ 

Factorial=fact\*i;

Display fact

Step4: stop

#### **program to find factorial of a given number**

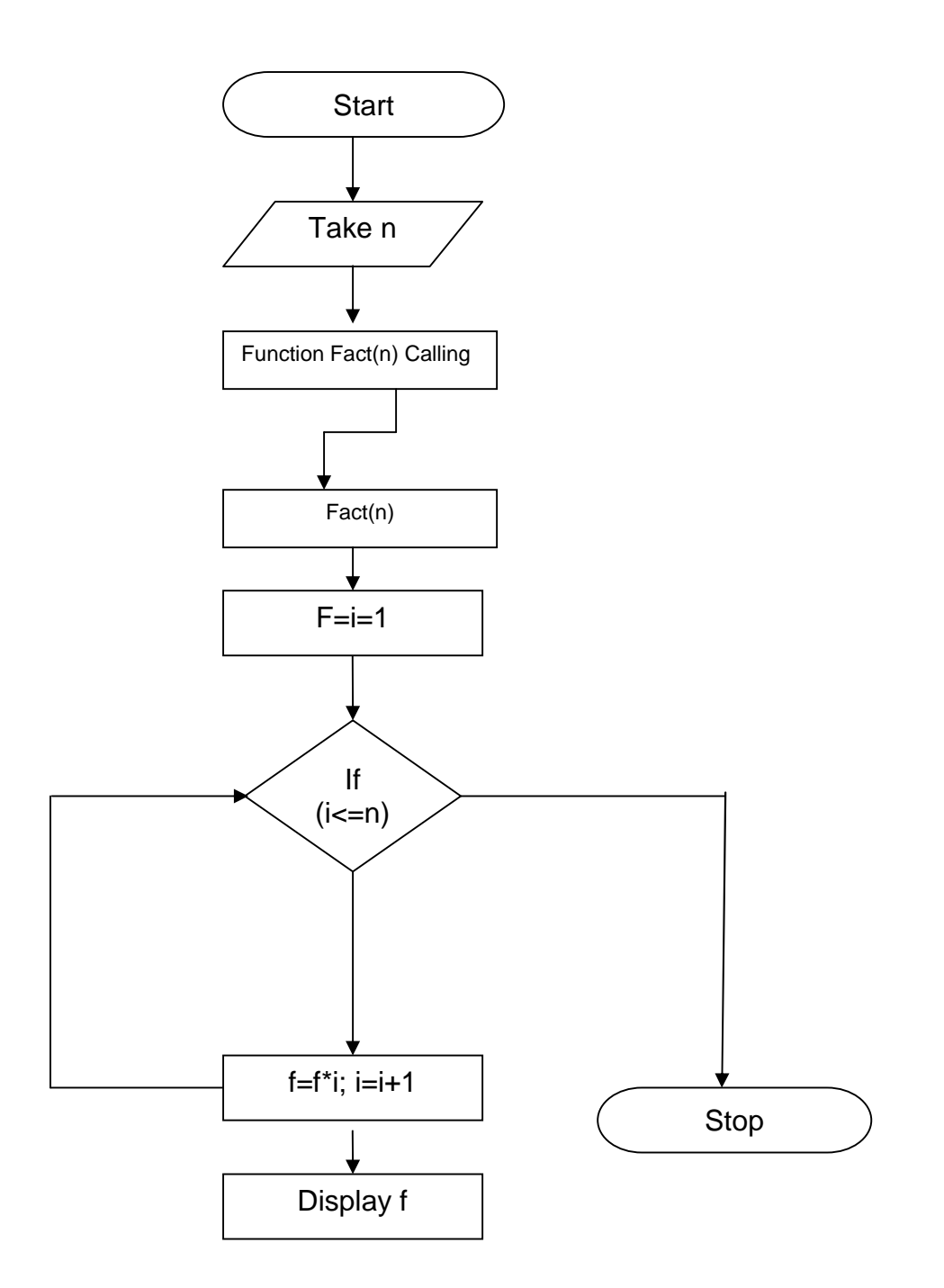

#### **program to find factorial of a given number**

```
#include<stdio.h>
#include<math.h>
void main()
{
clrscr();
printf("enter a number");
fact();
getch();
}
fact()
{
int i,fact=1,n;
scanf("%d",&n);
for (i=1; i<=n; i++){
           fact=fact*i;
}
printf("\nfactorial of a given no is: %d ",fact);
return fact;
}
```
#### **5) Result:**

Enter a number 5 Factorial of a given no is: 120 **Experiment 19 : Write a program to convert all lower case to uppercase characters.**

**1) AIM: Program on function to scan a character string and convert lower case character to upper case**

#### **2) ALGORITHM:**

step1: start

Step2: take a string a function of return value data type is void str upper

Step3: read a string

```
While (s[i]! = \hat{0})
```
{

```
if((s[i]>='a') &&(s[i]<='z'))
```
s[i]=s[i]-32;

 $i++$ ;

}

display changed string.

Step4: stop

**Program on function to scan a character string and convert lower case character to upper case**

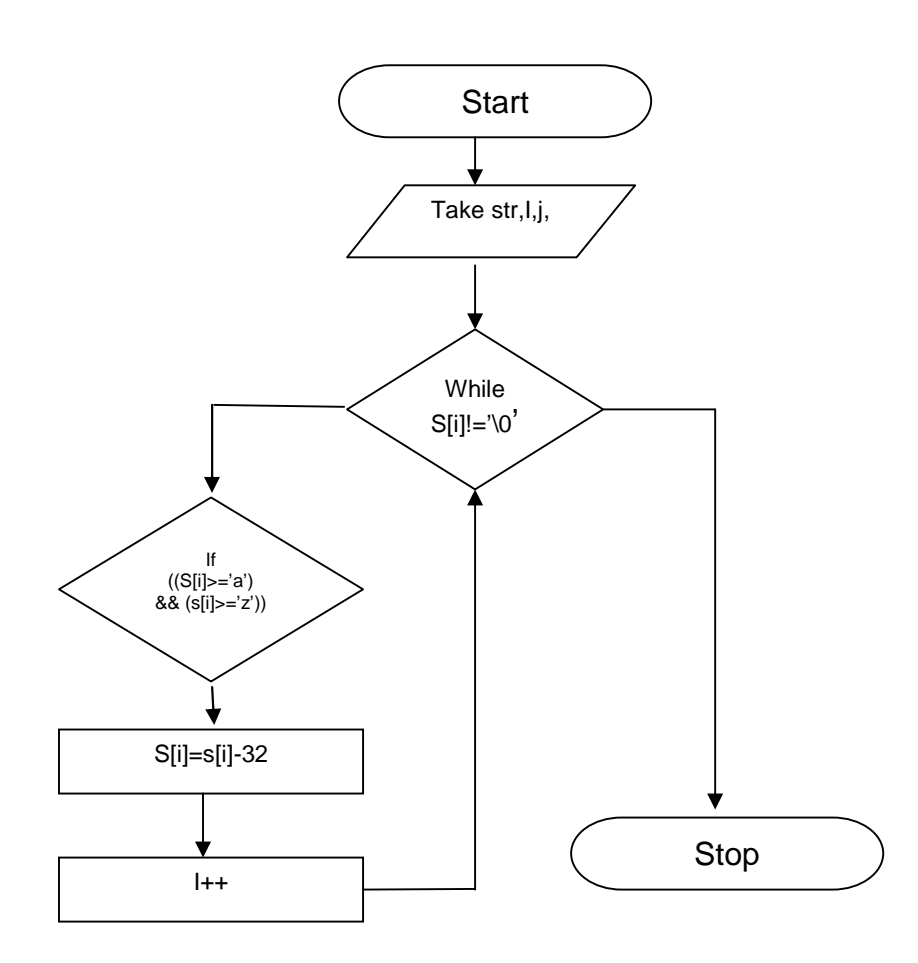

**Program on function to scan a character string and convert lower case character to upper case**

```
#include<stdio.h>
#include<conio.h>
void main()
{
char str;
printf("enter a string");
scanf("%s",str);
to_str_upper(char[]);
printf("changed to %s",str);
}
void to_str_upper(char[])
{
int i=0:
while(s[i]!='\0')
{
if((s[i]>='a') && (s[i]>='z'))
s[i]=s[i]-32;
i++:
}
}
}
```
#### **5) Result:**

Enter a string gnec changed to GNEC **Experiment 20:** Write a program to extract a string

#### **1) AIM: A program to extract a portion of character string and print extracted string**

### **2) ALGORITHM:**

step1: start

Step2: take a a and r characters arrays and I,j,m,n be untegers

Step3: enter the values of m,n

 $J=0;$ 

```
For(i=n-1;i < m+n-1;i++)
```
{

 $r[j]=s[i];$ 

j++;

}

step4: display the extract part of string

Step5:stop
**A program to extract a portion of character string and print extracted string**

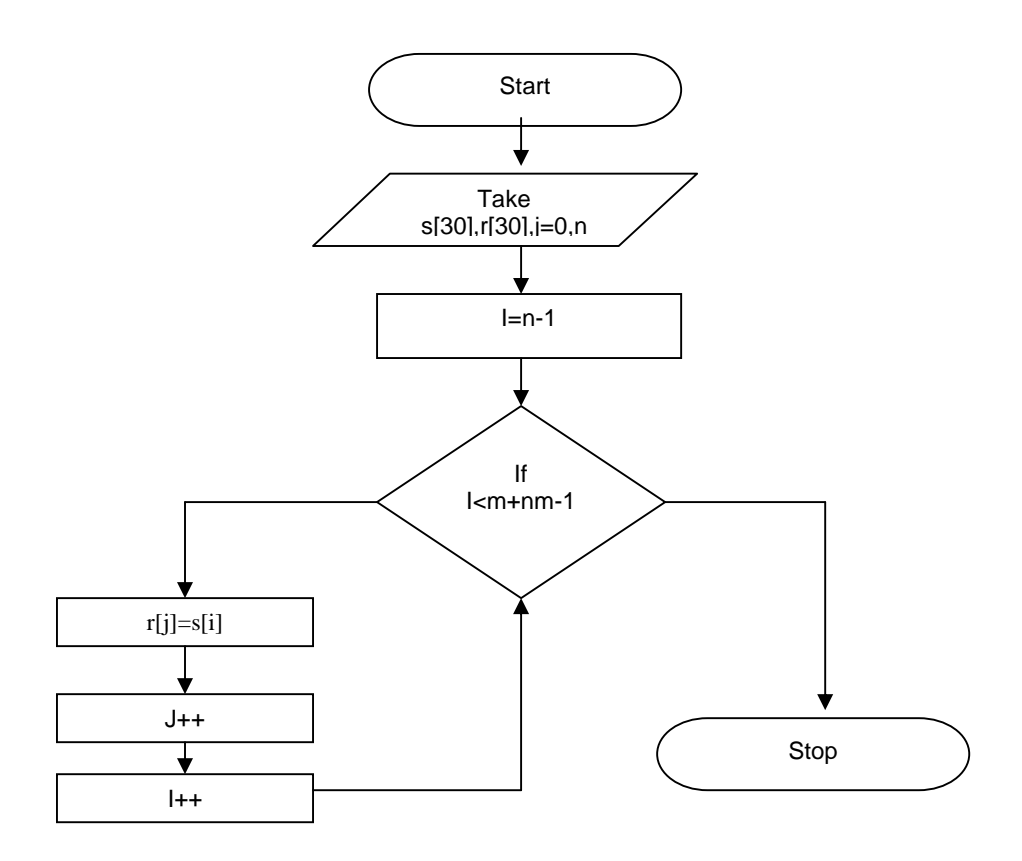

**Program to extract a portion of character string and print extracted string**

```
#include<stdio.h>
void main()
{
char s[30],r[30];
int i,j,m,n;
clrscr();
printf("enter a string");
gets(s);
printf("enter the values of m n");
scanf("%d%d",&m,&n);
j=0;for(i=n-1;i<m+n-1;i++){
r[j]=s[i];j++;
}
printf("the extract part of string %s: ",r);
getch();
}
```
#### **5) Result:**

Enter a string Gurunanak Enter the values of m,n 3 5 The extract part of string: run **Experiment 21:** Write a program to sort 5 city names in alphabetical order

#### **1) AIM: Program to read five cities and sort them and print sorted list of citied in alphabetical order**

## **2) ALGORITHM:**

```
step1:start
Step2:enter 5 city names
Step3:take I and j loop variables
For(i=65;i<122;i++)
{
for(j=0; j<5; j++){
if(city[j][0]=i)printf("\n%s",city[j]);
}
}
Step4:stop
```
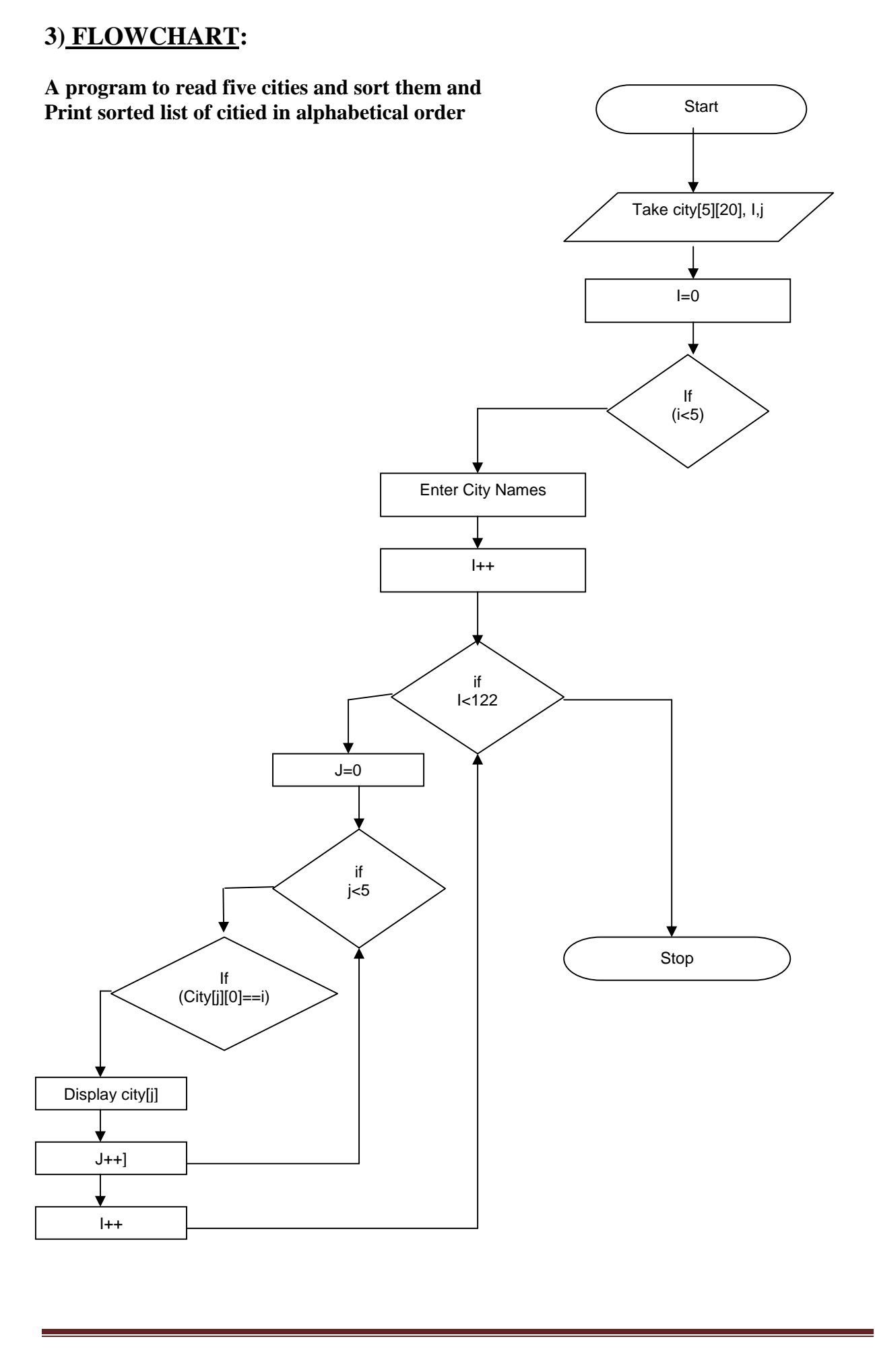

75

**A program to read five cities and sort them and print sorted list of citied in alphabetical order**

```
#include<stdio.h>
#include<conio.h>
void main()
{
ch city[5][20];
int I,j;
clrscr();
printf("enter the names of cities...\ln \ln");
for(i=0; i<5; i++)scanf("%s",&city[i]);
printf("sorted list of cities...\ln\ln");
for(i=65;i<122;i++)
{
for(i=0; j<5; j++){
if(city[j][0]=i)printf("\n%s",city[j]);
}
}
}
```
#### 5) Result:

Enter the names of cities Hyd Chennai Bombay goa vizag Sorted list of cities Bombay Chennai Goa Hyd vizag

**Experiment 22: Write a program to find the factorial of a number using recursion**

#### **1) AIM: Program to find the factorial of a number using recursion**

# **2) ALGORITHM:**

step1: start Step2: enter f and n Step3: read a number n F=factorial (n); Step4: inside the functional(x) define a local variable  $x'$  $If(x == l)$ Return (l); Else  $Fact=x*factorial(x-l);$ Return(fact); Step5: stop

**To find the factorial of a number using recursion**

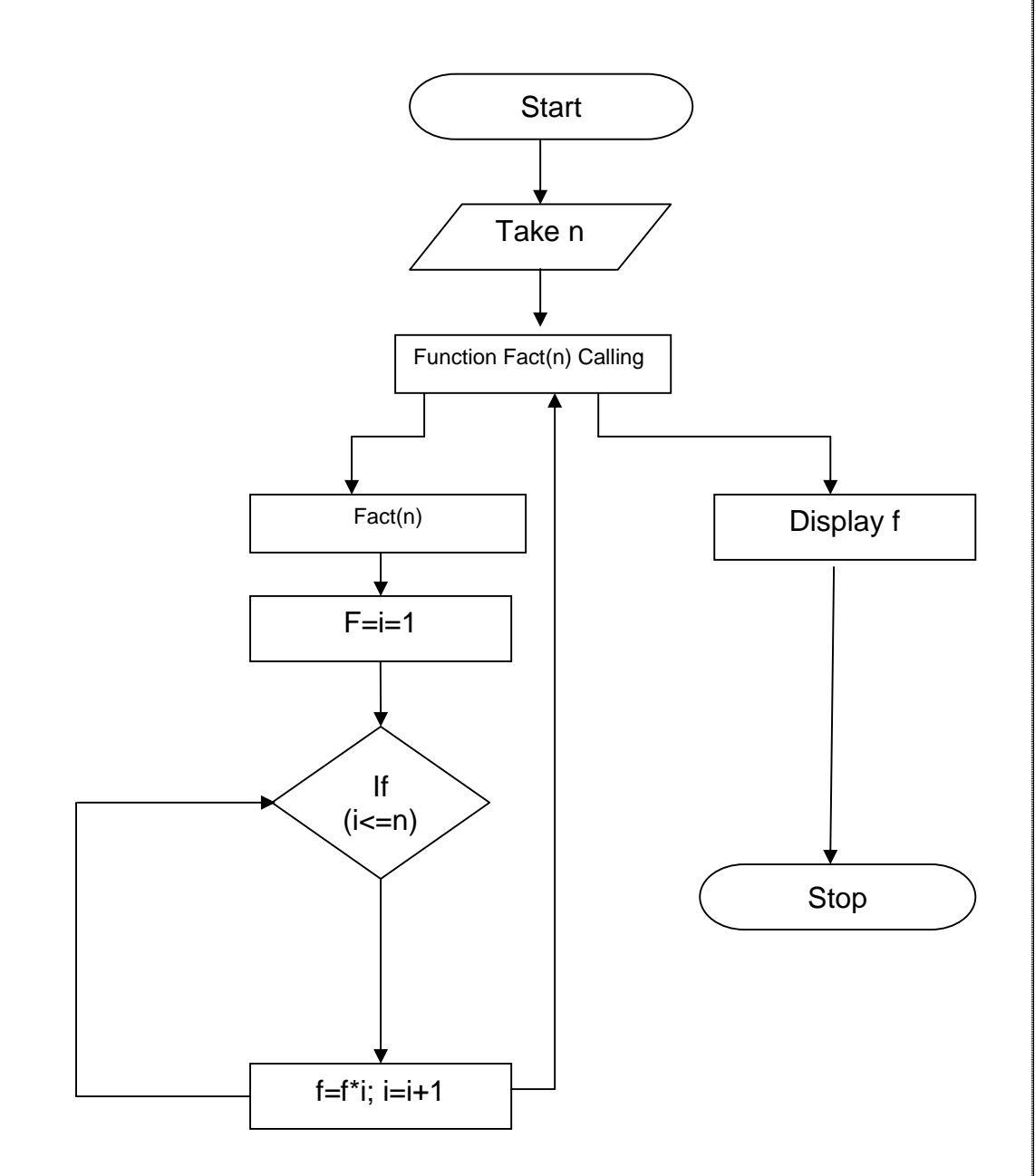

78

```
To find the factorial of a number using recursion
#include<stdio.h>
main()
{
```

```
clrscr();
printf("enter n");
scanf("%d",&n);
f=factorial(n);
```
printf("%d",f);

getch();

int f,n;

```
}
```

```
factorial(x)
```

```
{
```

```
int i,fact=1;
```

```
if(x == 1)
```

```
return(1);
```
else

```
fact=x*factorial(x-1);
```
return(fact);

}

#### **5) Result:**

Enter n 4

24

# **Experiment 23: program to print address of a variable**

## **1) Aim: program to print address of a variable**

## **2) Algorithm:**

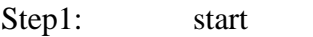

- Step2: declare a
- Step3: print &a
- Step4: stop

# **3) Flowchart:**

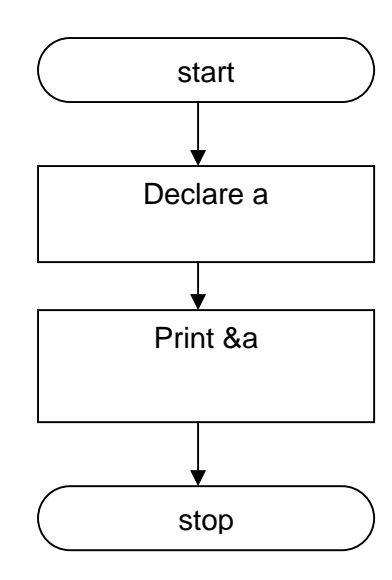

# **4) Program:**

#include<stdio.h> #include<conio.h> main( ) { int a; clrscr(); printf("Address of  $a = \%$ u",  $\&$ a); getch(); }

# **5) Result:**

Address of a  $=64453$ 

**Experiment 24: program to illustrate accessing the value of variable using pointers using arithmetic operations**

**1) AIM: program to illustrate accessing the value of variable using pointers using arithmetic operations**

#### **2) ALGORITHM:**

step1: start

step2: take a,b,x,y,z and two pointers variables \*p1,\*p2

step3: assign values to these variables

p1=&a;

p2=&b;

x=\*p1\*p2-6;

```
y=(4*-*p2)/(*p1+10);
```
display x and y

step4:\*p2=\*p2+3

 $*p1 = *p2-5;$ 

 $z = np1*p2-6;$ 

display a,b and z

step5: stop

**A program to illustrate accessing the value of variable using pointers using arithmetic operations**

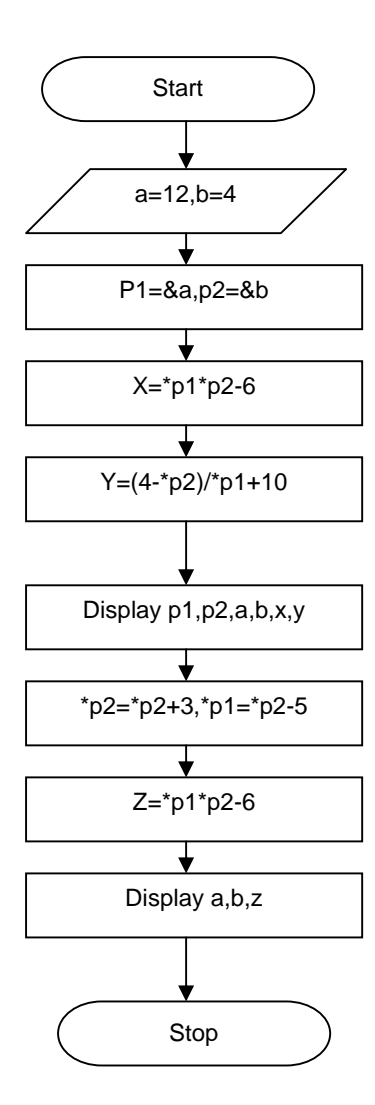

**A program to illustrate accessing the value of variable using pointers using arithmetic operations**

#include<stdio.h>

main()

{

```
int a,b,*p1,*p2,x,y,z;
```
clrscr();

 $a=12, b=4;$ 

 $p1 = &2p2 = &b$ 

 $x = \nmid p1 \nmid p2-6;$ 

 $y=(4-{*}p2)**p1+10;$ 

```
printf("addressof a=%d\n",p1);
```
printf("addressof b=%d\n",p2);

```
printf("a=%d,b=%d\n",a,b);
```
printf("x=%d,y=%d\n",x,y);

 $*p2=2+3; *p1=2-5;$ 

 $z=$ \*p1\*\*p2-6;

```
printf("a=%d,b=%d\n",a,b);
```
printf(" $z=$ % $d\pi$ ", $z$ );

getch();

}

#### **5) Result:**

```
Address of a = 65543Address of b = 64455a = 12 b = 47-42
```
**Experiment 24: A program to access a variable using pointers**

# **1) AIM: Program to illustrate the address of a variable using various methods 2) ALGORITHM:**

step1: start step2: take x,p,q and a character a step3: display a,x,p,q step5: stop

## **3) FLOWCHART:**

**A program to illustrate the address of a variable using various methods**

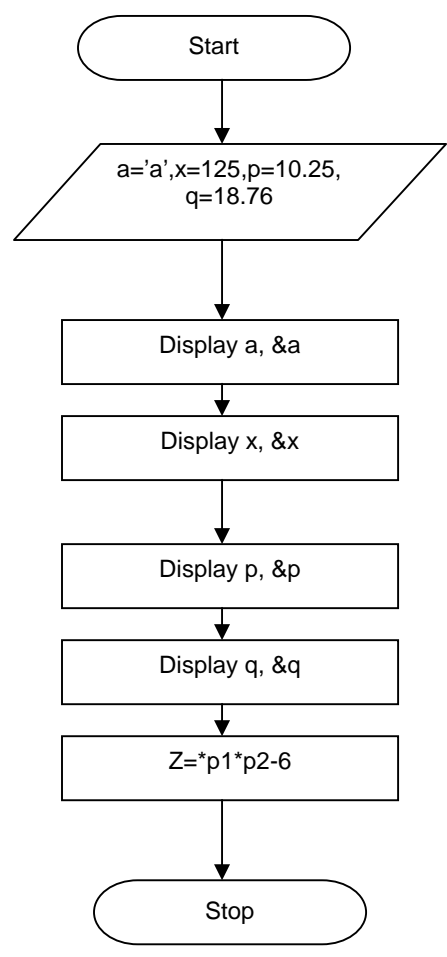

#### **A program to illustrate the address of a variable using various methds**

#include<stdio.h>

main()

{

char a;

int x;

float p,q;

clrscr();

 $a='a$ :

 $x=125$ ;

p=10.25,q=18.76;

printf("%c is stored at address %u\n",a,&a); printf("%d is stored at address %u\n",x, $&x$ ); printf("%f is stored at address %u\n",p,&p); printf("%f is stored at address %u\n",q,&q); getch();

}

#### **5) Result:**

**a is stored at address 65525 125 is stored at address 65522 10.250000 is stored at address 65518 18.760000 is stored at address 65514** **Experiment 25: Program to print the elements of array using pointers**

#### **1) AIM: Program to print the elements of array using pointers**

## **2) ALGORITHM:**

step1: start

step2: take an array a of 5 elementsand a pointer p

step3: print all the elments of array

step5: stop

## **3) FLOWCHART:**

#### **A program to print the elements of array using pointers**

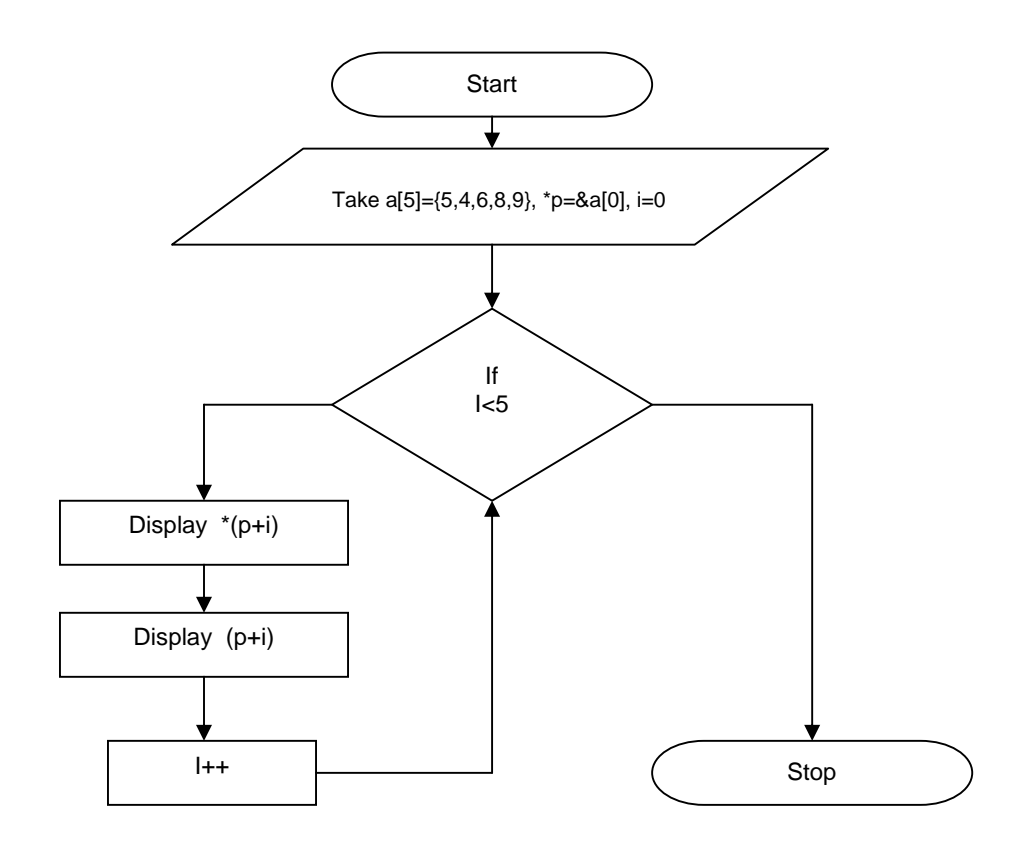

## **Program to print the elements of array using pointers**

#include<stdio.h>

```
main()
```
{

```
int a[5]={5,4,6,8,9};
```

```
int *p=&a[0];
```
int i;

clrscr();

```
for(i=0; i<5; i++)
```
printf("%d",\*(p+i));

for(i=0;i<5;i++)

printf(" %u\n", $(p+i)$ );

getch();

}

## **5) Result:**

1 2 3 4 5 1 2 3 4 5

## **Experiment 26: Program to implement call by references**

#### **1) AIM: Program to implement call by references**

#### **2) ALGORITHM:**

step1: start

step2: take a, b, c

step3: take addition as a function and store the address of a and b as function and store the address of a and b as arguments in it

step5: take x and y as formal variables store in z

step6: return z

step7: stop

**A program to implement call by references**

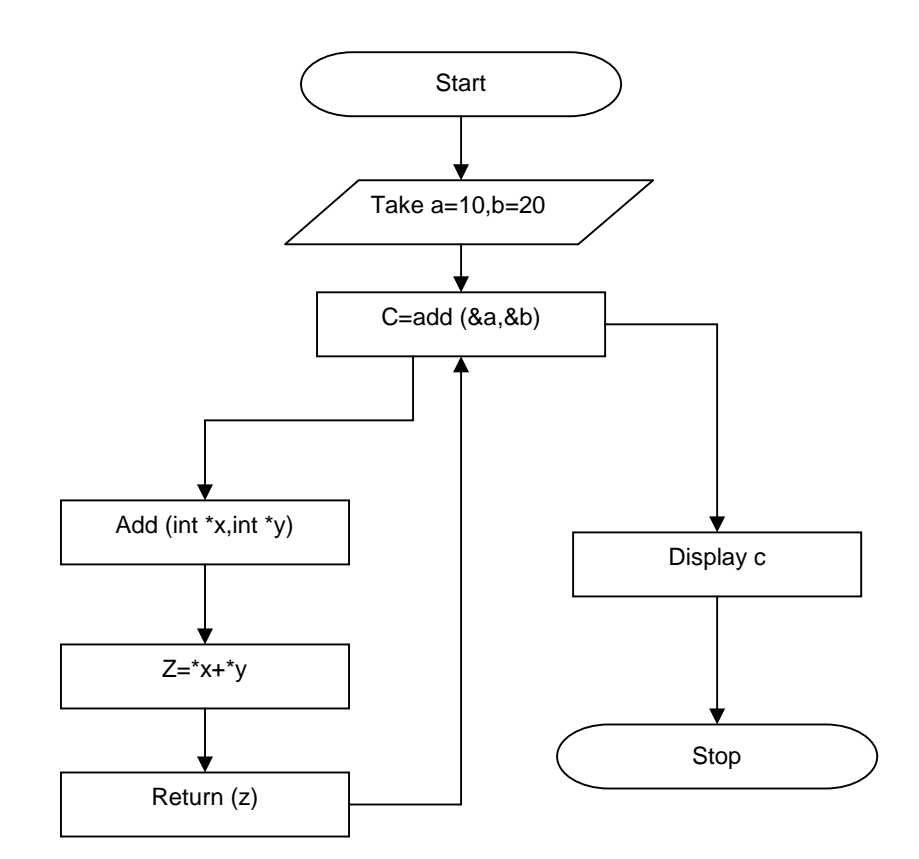

## **A program to implement call by refers**

#include<stdio.h>

main()

{

```
int a=10,b=20,c;
```
clrscr();

 $c = add(\&a, \&b);$ 

printf("%d",c);

getch();

#### }

add(int \*x,int \*y)

{

int z;

```
z=*x+*y;
```
return(z);

}

## **5) Result:**

30

# **Experiment 27: Program to find greatest of numbers functions and pointers 1) AIM: Program to find greatest of numbers functions and pointers 2) ALGORITHM:**

step1: start

step2: take an array a[20] andthree integers c,n,gx,p,q and a character a step3: accept value of n from the user display a,x,p,q step5: repeat step 4 for  $i=0, i \le n, i++$ step6: accept value for user and store at a+i step7: goto step a & send a and n as arguments step8: display value return from step2 step9: stop

**A program to find greatest of numbers functions and pointers**

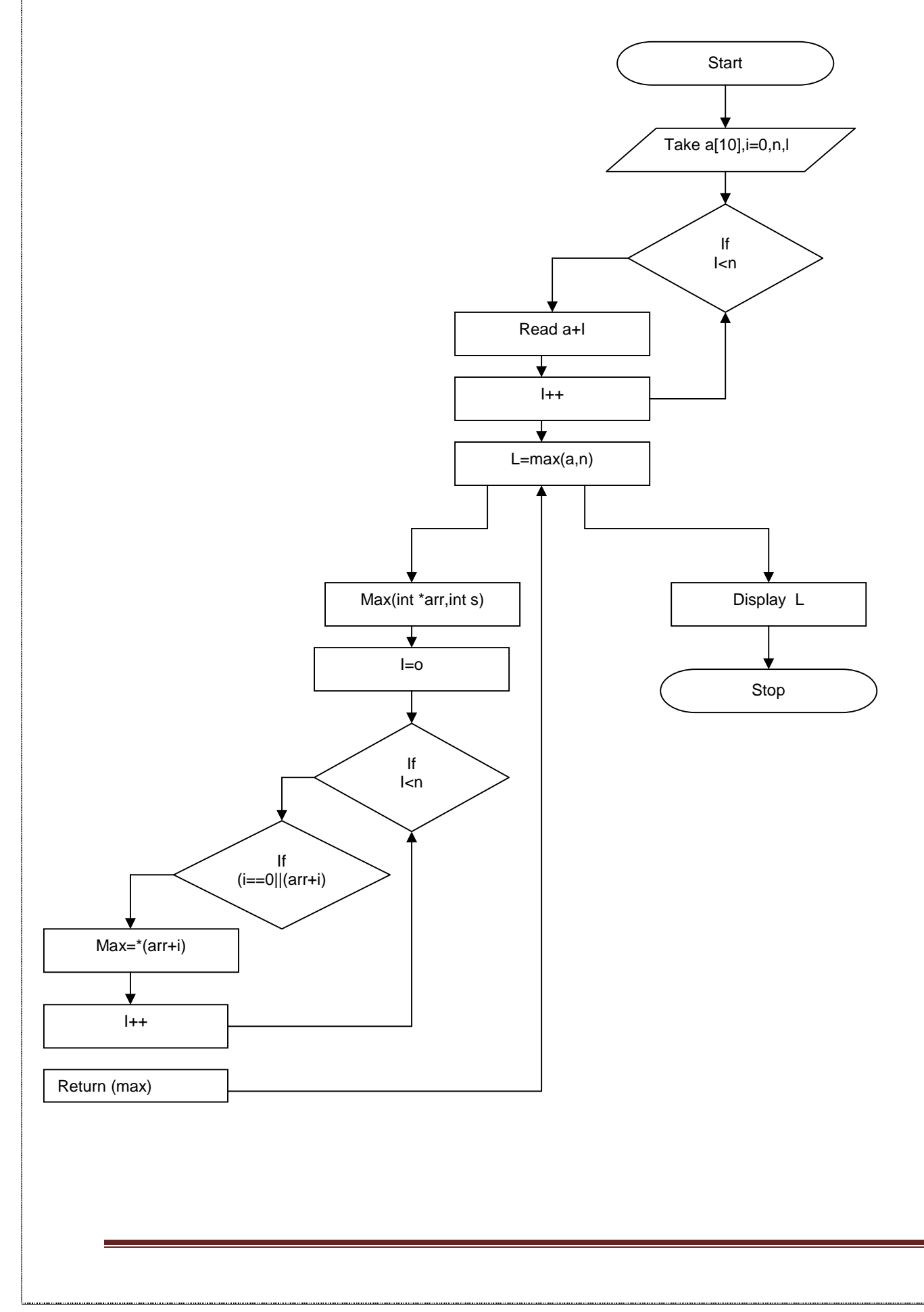

#### **A program to find greatest of numbers functions and pointers**

#include<stdio.h>

```
main()
```
{

```
int a[20],i,n,l;
```
clrscr();

printf("enterthe no.ofelements: ");

```
scanf("%d",&n);
```

```
for(i=0;i< n;i++)
```
scanf("%d", $\&a[i]$ );

 $l = max(a,n);$ 

printf("the largest num is: %d",l);

getch();

```
}
```
int max(int\*arr,int s)

#### {

int max,i;

```
for(i=0;i<;i++)
```

```
if(i=0||max<*(arr+i))
```

```
max='(arr+i);
```
return (max);

```
}
```
#### **5) Result:**

Enter number of elements 3

5 6 4

The largest number is 6

# **Experiment 28: A program to print the elements of a structure using pointers 1) AIM: Program to print the elements of a structure using pointers 2) ALGORITHM:**

step1: start

step2: take a character array name, a number and price in structure step3: in main take a struct variable product and a pointer  $for$ (\*ptr=product;ptr<product+3;ptr++) read the value by using array operator ptr->name,ptr->no,ptr->price step4: display name,no,price step5: stop

**A program to print the elements of a structure using pointers**

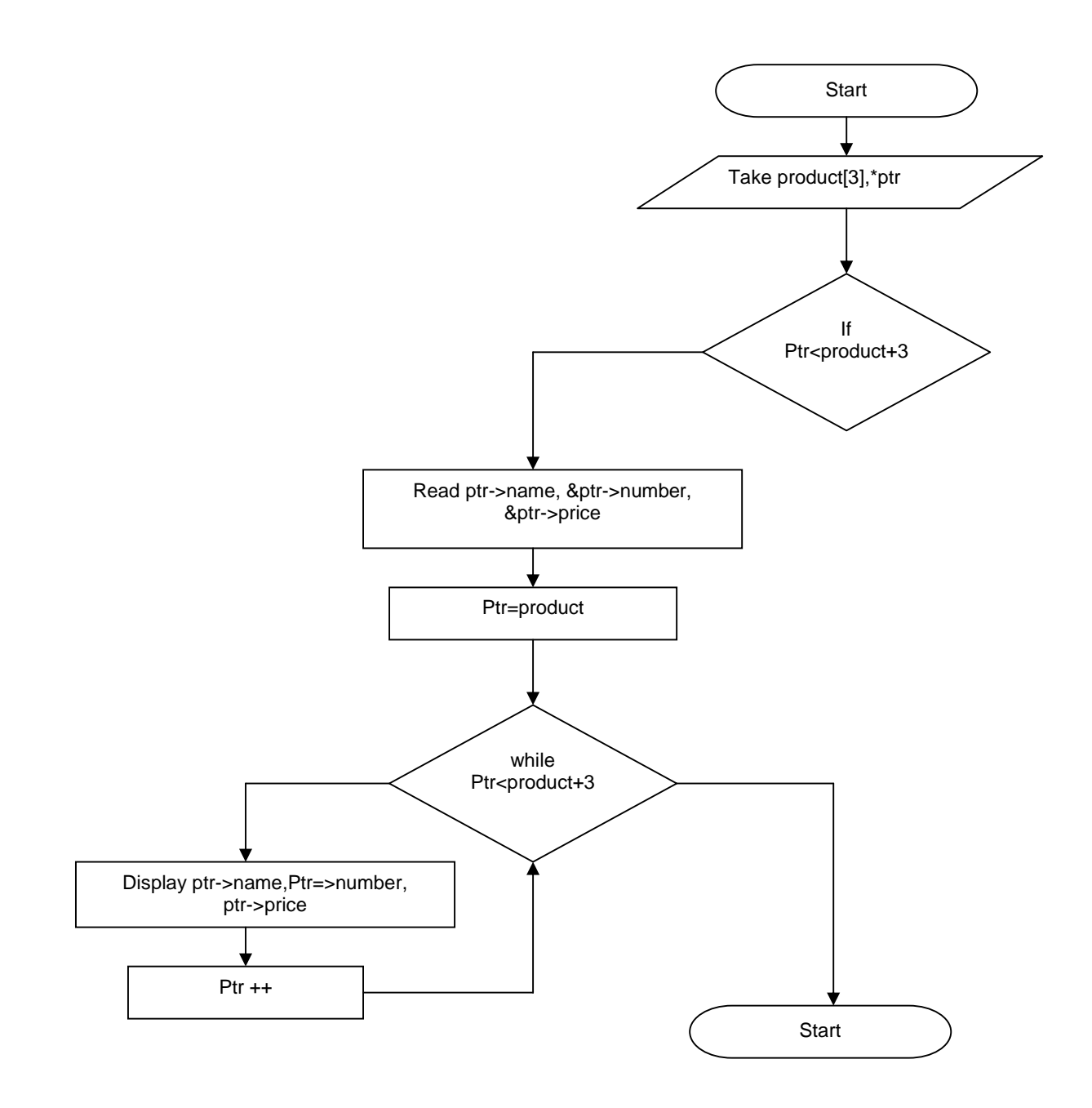

```
A program to print the elements of a structure using pointers
```

```
#include<stdio.h>
struct invest
{char name[20];
int number;
float price;};
main()
{
struct invest product[3],*ptr;
clrscr();
printf("input\n\n");
for(*ptr=product[3];ptr<product+3;ptr++)
scanf("%s%d%f",ptr->name,&ptr->number,&ptr->price);
printf("nResult \n\infty");
ptr=product;
while(ptr<product+3)
{
printf("%20s%5d%10.2f\n",ptr->name,ptr->number,ptr->price);
ptr++;
}
getch();
}
```
**Experiment 29: Program to display student information by initializing structures AIM: Program to display student information by initializing structures ALGORITHM:** step1: take name, roll no and age inside the student structure step2: enter the required data

step3: stop

## **FLOWCHART:**

**A program to display student information by initializing structures**

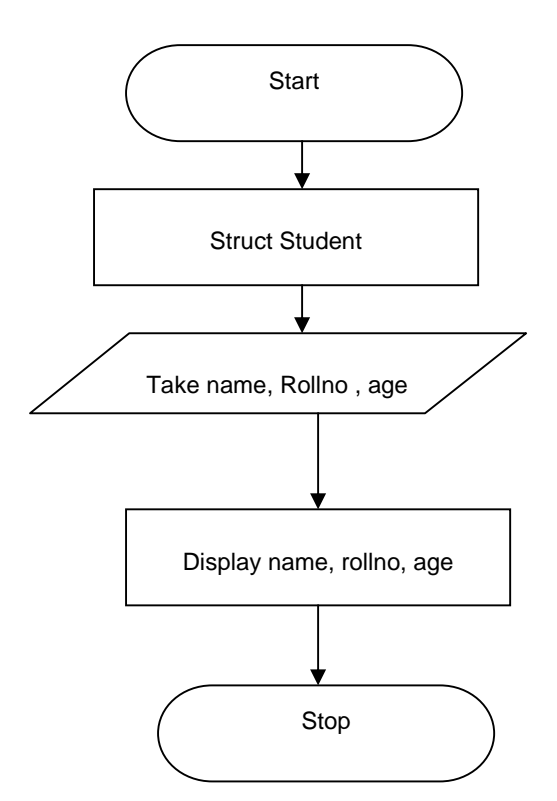

## **PROGRAM:**

#### **A program to display student information by initializing structures**

#include<stdio.h>

```
struct student
```
{

```
char name[10];
```
int rollno;

int age;

};

main()

#### {

static struct student s1;

clrscr();

printf("enter the name,rollno,age");

scanf("%s%d%d\n",&s1.name,&s1.rollno,&s1.age);

printf("%s %d %d",s1.name,s1.rollno,s1.age);

getch();

}

#### **5) Result:**

**Ente name, rollno,age**

**Ravi 11 25**

**Ravi 11 25**

## **Experiment 30: Program to find the total no. of marks**

#### **AIM: Program to find the total no. of marks**

## **ALGORITHM:**

step4: stop

step1: take name, roll no and total inside the structure step2: enter the marks of five subjects for $(i=0;i< n;i++)$ printf("enter s[%d] student marks",i); s[i].total=0; for(j=0;j<5;j++) read the value of s[i].subject[j] s[i].total=s[i].total+s[i].subject[j]; step3: display s[i].total

100

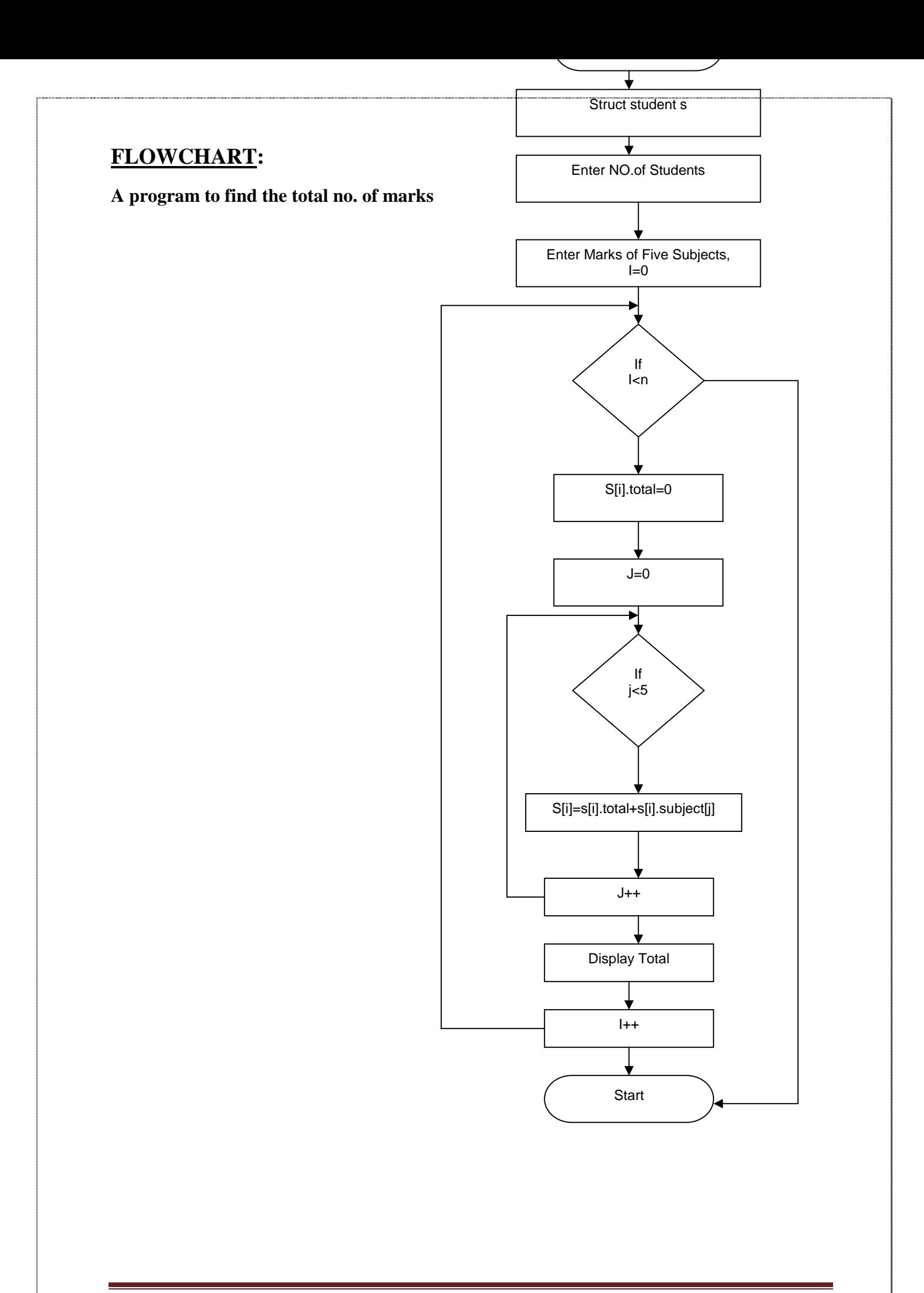

## **PROGRAM:**

```
A program to find the total no. of marks
#include<stdio.h>
struct student
{
char name[10];
int rollno;
int subject[5],total;
};
main ( )
{
static struct student s[100];
int n,i,j;
clrscr();
printf("enter the no.of students");
scanf("%d",&n);
printf("enter the marks of fivesubjects");
for(i=0;i< n;i++){
printf("enter s[%d] student marks",i);
s[i].total=0;
for(i=0; j<5; j++){
scanf("%d",&s[i].subject[j]);
s[i].total=s[i].total+s[i].subject[j];
}
printf("%d",s[i].total);
}
}
```
# **5) Result:**

enter the no.of students2

enter the marks of fivesubjectsenter s[0] student marks1

 15enter s[1] student marks12 

**Experiment 31: Program to find the salary of employee and salary details**

#### **1) AIM: Program to find the salary of employee and salary details**

## **2) ALGORITHM:**

step1: take a character array of name, an id inside the structure

step2: take another structure of inside the structure name that salary take, basic, pf, hra, da, gross

step3: enter the name, id of an employee and read these

step4: use dot operator to access these variables

step5: display gross salary

step6: stop

**A program to find the salary of employee and salary details**

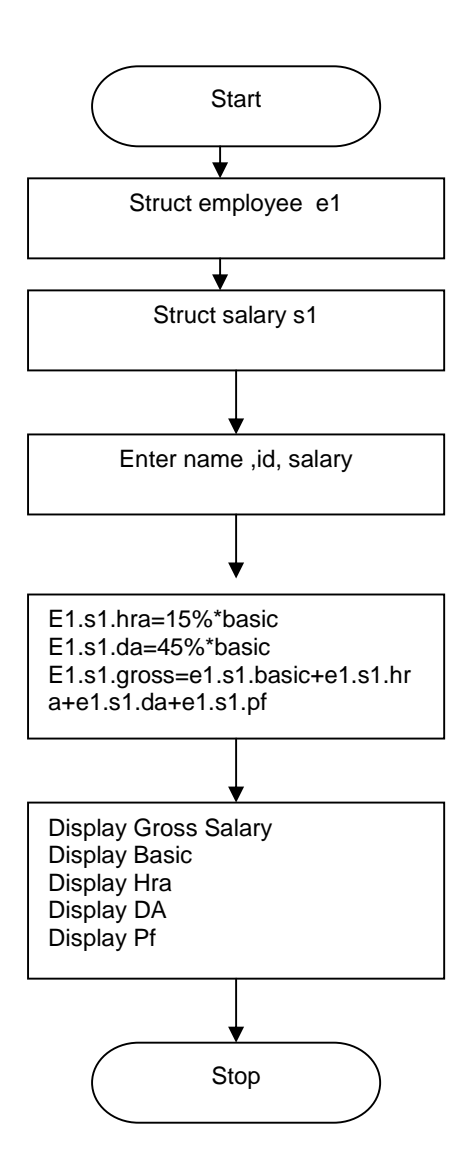

```
A program to find the salary of employee and salary details
#include<stdio.h>
struct employee
{
char name[10];
int id;
struct salary
{
int basic,pf;
float hra,ta,da,gross;
}s1;
\}e1;main()
{
printf("enter name & id of emp");
scanf("%s%d",&e1.name,&e1.id);
printf("enter salary of emp");
scanf("%d%f%f%d",&e1.s1.basic,&e1.s1.hra,&e1.s1.da,&e1.s1.pf);
e1.s1.hra=15% * basic;
e1.s1.da=45%*basic;
e1.s1.gross=e1.s1.basic+e1.s1.hra+e1.s1.da+-e1.s1.pf;
printf("%s\n%d",e1.name,e1.s1.gross);
printf("\n%d\n%f\n%d\n%f\n",e1.s1.basic,e1.s1.hra,e1.s1.da,e1.s1.pf,e1.s1.gross);
```
}

# **5) Result:**

Enter name and id of emp

Eswar

101

Enter salary of Emp

5000

Gross salary : 8000
**Experiment 32 : Program to pass structure as an argument to function Calculate total marks**

**1) AIM: Program to pass structure as an argument to function Calculate total marks**

#### **2) ALGORITHM:**

step1: take a structure ex2 step2: inside the structure declare 6 integers step3: declare structureex2 as s1 step4: declarestruture ex2 as s2,ex2 as fun(); step5: display the message enter the marks step6: take value of the subjects from the user step7: store the return value in s2.total step8: print the value of s2.total step9: stop

```
A program to pass structure as arguments to function And calculate total marks of
5 students
```
#include<stdio.h>

```
struct ex2
```
{

```
int m1,m2,m3,m4,m5,total;
```

```
};
```
main()

```
{
```
struct ex2 s1;

struct ex2 s2;

```
struct ex2 fun();
```

```
printf("enter the marks");
```

```
scanf("%d%d%d%d%d",&s1.m1,&s1.m2,&s1.m3,&s1.m4,&s1.m5);
```

```
s2 = fun(s3);
```

```
printf("%d",s1.total);
```
#### }

```
struct ex2 fun(s3)
```
struct ex2 s3;

```
{
```

```
s3.total=s3.m1+s3.m2+s3.m3+s3.m4+s3.m5;
```

```
return(s3);
```
#### }

#### **4) Result:**

Enter the marks 10 20 30 40 50 150

**Experiment 33: Program to display college address using pointers and structures 1) AIM: Program to display college address using pointers and structures 2) ALGORITHM:** step1: take name, location and city for the college

step2: take a pointer variable & address of the college step3: p->name={''gnec''} p->location={"ibrahimpatnam"}

p->city={"rr dist"}

step4: display p->name,p->location,p->city

step5: stop

#### **A program to display college address using pointers and structures**

```
#include<stdio.h>
struct college address
{
char name[20],location[20],city[20];
};
main()
{
struct college address add,*ptr;
p=&add;
p->name={"gnec"};
p->location={"ibrahimpatnam"};
p->city={"rr dist"};
printf("%s%s%s",p->name,p->location,p->city);
}
```
### **4) Result:**

Gnec ibrahimpatnam rr dist

### **Experiment 34: Program to write data file and read data from file**

# **1) AIM: Program to write data file and read data from file 2) ALGORITHM:**

step1: start step2: take a character ch and define a file pointer f2 step3: open a file data.dat for writing step4: while ((ch=getch()!=eof) read a character ch step5: close the file data.dat step6: open the same file for reading while( $(ch=get(f2)!=EOF)$ ) display charecter on monitor step7: close the data.dat step8:stop

### **3) FLOWCHART:**

**Programs to write data file and read data from file**

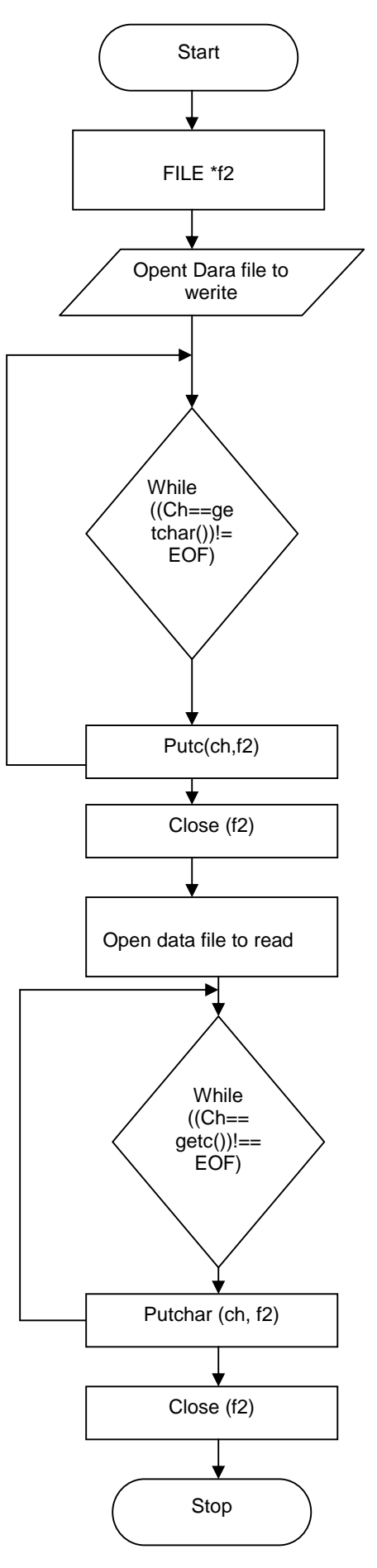

#### **A program to write data file and read data from file**

#include<stdio.h> main() { charch; FILE \*f2; f2=fopen("data.dat","w"); while((ch=getchar())!=EOF) putc(ch,f2);  $fclose(f2);$ f2=fopen("data.dat","r"); while( $(ch=getc(f2))!=EOF$ ) putchar(ch); fclose(f2);

```
}
```
#### **5) Result:**

**Gurunanak Engineering College, Ibrahimpatnam, RR Dist.**

**Gurunanak Engineering College, Ibrahimpatnam, RR Dist.**

# **Experiment 35: Program to write integer data into file and read it from file 1) AIM: Program to write integer data into file and read it from file 2) ALGORITHM:** step1: start step2: take a number and define a file pointer step3: open a file data.dat for writing

step4: read on integer and also read aninter into file

step5: close the file data.dat

step6: open the same file for reading

display an integer

step7: stop

### **3) FLOWCHART:**

**A program to write integer data into file and read it from file**

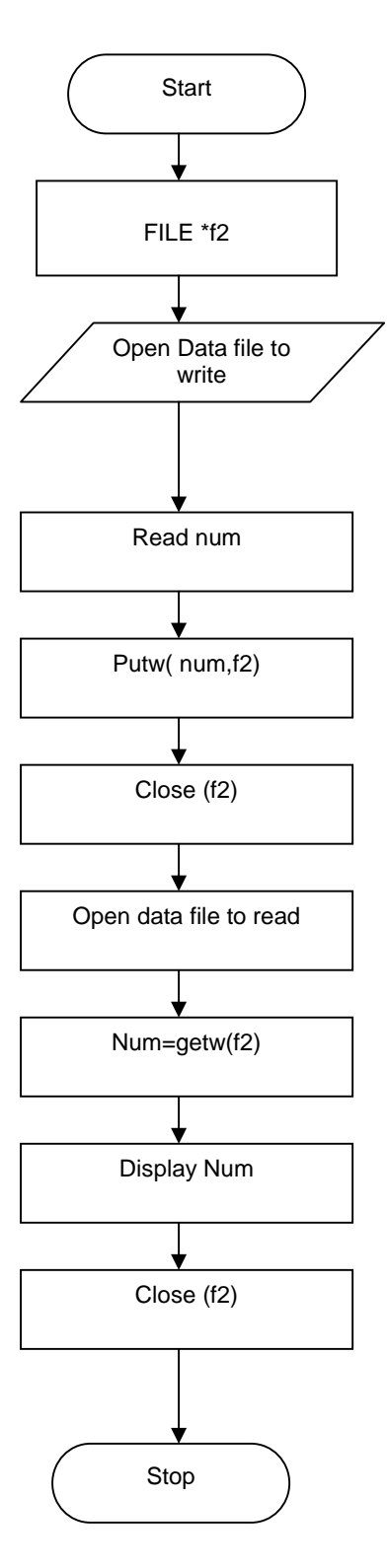

#### **A program to write integer data into file and read it from file**

#include<stdio.h>

main()

{

int num;

FILE \*f2;

f2=fopen("data.int","w");

scanf("%d",&num);

putw(num,f2);

 $fclose(f2);$ 

f2=fopen("data.int","r");

 $num=getw(f2);$ 

printf("%d",num);

fclose(f2);

}

# **5) Result:**

**12**

**12**

# **Experiment 36: Program to write product details 1) AIM: Program to write product details 2) ALGORITHM:** step1: start step2: take a charecter array c

step3: take three integers p,q,b step4: define a file pointer fp step5: open a file data.dat for writing step6: accept c from user and p,q step7: write string in c andvalues ofp,q into file step8: close the file data.dat step9: open the same file for reading step10: evaluate p\*q and store in b display c,p,q,b to the user step11: closethe data.dat step8"stop

### **A program to write product details**

#include<stdio.h>

```
main()
```
{ char  $c[20]$ ; int p,q,b; FILE \*f2; f2=fopen("data.dat","w"); printf("enter item name,price,quality"); scanf("%s%d%d",&c,&p,&q);  $b=p*q;$ printf("%s%d%d%d",c,p,q,b);  $fclose(f2);$ 

```
}
```
# **5) Result:**

Enter item name, price, quality Rice 25 1 Rice 25 1 25

### **FLOCHART:**

**A program to write product details**

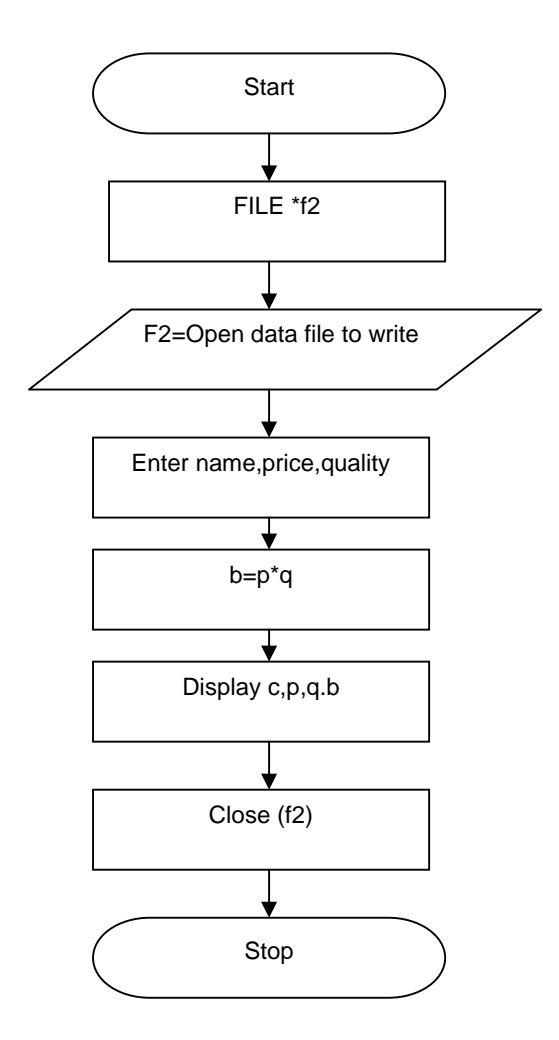

**Experiment 37: Program to Use command line arguments in files 1) AIM: Program to Use command line arguments in files 2) ALGORITHM:** step1: start step2: take argc,argv in main function an array of word and i step3: define a file pointer step4: open a file command.dat for writing  $for(i=0;i$ Display argv[i] close the file step6:open the same file for reading  $for(i=1;i>argc;i++)$ 

display word

step7: close the file

step8: stop

### **3) FLOWCHART:**

**Program to use command line**

**arguments in files**

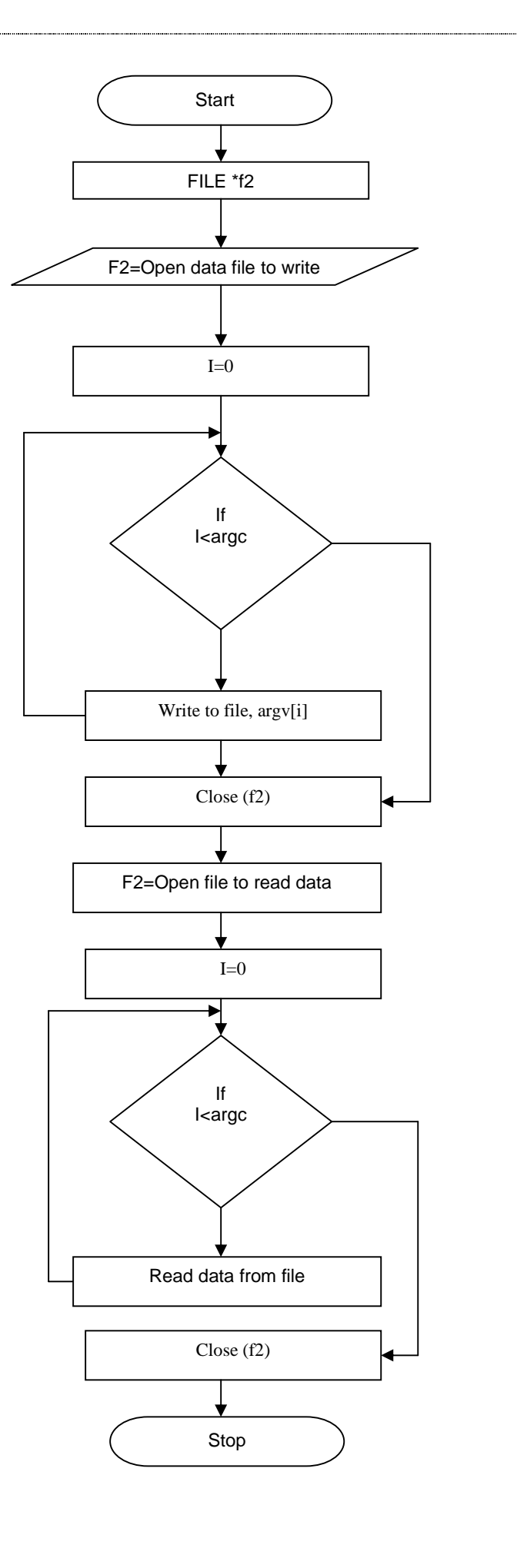

#### **Program to use command line arguments in files**

#include<stdio.h>

```
main(argc,argv)
```

```
{
char word[10],*argv[];
```
int i,argc;

FILE \*f2;

```
f2=fopen("command.dat","w");
```

```
for (i=1; i < arg c; i++)
```
fprintf(fp,"%s",argv[i]);

fclose(fp);

```
f2=fopen("command.dat","r");
```

```
for(i=1;i<argc;i++)
```

```
{
```

```
fscanf(fp,"%s",word);
```

```
}
```

```
fclose(fp);
```
}

**Experiment 38: Program to implement Stack operations using arrays**

**1) AIM: Program to implement Stack operations using arrays**

### **2) ALGORITHM:**

```
1. push(s, top, x):
step1: start
step2:(check for stack overflow)
if(top>=max)
display "stack overflow"
return
step3:[increment top pointer]
top++
step4:[increment an element in thestack]
s[top] < xstep5:[finished]
return
2.pop(s,top)
step1:(check for stack underflow)
if(top==0)display() "stack underflow"
step2:[decrement top operator]
top<- top-1
step3:[delete an element from the stack]
return
(s[top+1])
```

```
Stack operations using arrays
#include<stdio.h>
#define max 10
void push();
void pop();
void display();
int s[max];
int top=0;
void main()
{
char ch;
int choice;
do
{
printf("enter choice of operation");
printf("1.push(),2.pop(),3.display()");
scanf("%d",&choice);
switch(choice)
{
case1:
push();
break;
case2:
pop();
break;
case3:
display();
break;
```

```
default:
printf("invalid option"); }
printf("do u wantto continue y/n");
fflush(stdin);
scanf("%c",&ch); }
while(ch=='y'||ch=='y')}
void push() {
int item;
if(top>=max)
printf("stackisfull");
else {
printf("enter any item");
scanf("%d",&item);
top++;
s[top]=item; }<br>}
void pop() {
int item;
if(top==0)printf("stack is empty");
else
```

```
{
item=s[top];
printf("the related elemnt is %d",item);
top--;
}
}
void display()
{
int item;
int i;
if(top==0)printf("\n stack is empty no element isdisplayed");
else
{
printf("\n%d\n",s[i]);
printf("\mathsf{m}----\mathsf{m}");
}
}
```
# **5) Result:**

enter choice of operation1.push(),2.pop(),3.display()1 enter any item3 do u wantto continue y/ny enter choice of operation1.push(),2.pop(),3.display()1 enter any item4 do u wantto continue y/ny enter choice of operation1.push(),2.pop(),3.display()3

15150

----

do u wantto continue y/nn

**Experiment 39: Program to implement Queue operations using arrays**

#### **1) AIM: Program to implement Queue operations using arrays**

#### **2) ALGORITHM:**

step1:start step2:(resetrearpointer) if r=n then  $r<-1$ else  $r < -r+1$ step3:(overflow) if f=r then write "queue overflow" return step4:[insert element]  $q[r]<-r$ step5:[setthe pointer] if  $f=0$ thenf<-1 return

an algorithm for delete element from queue step1:[underflow]

 $iff=0$ 

then write queue overflow

```
step2:[delete element]
y < -q(f)step3:[queue empty]
if ]<-r<-0
```
step4:[increment front pointer]

if  $]=n$ 

then

f $<$ -1

else

f $<$ -f $+1$ 

return(y)

```
Program to implement Queue operations using arrays
#include<stdio.h>
#define max10
void insert();
void delete();
void display();
int cq[max];
int front=0,rear=0;
void main()
{
int choice;
char ch;
do
{
printf("enter choice for circular queue");
printf("1-insert()
2-delete()
3-display()");
scanf("%d",&choice);
switch(choice)
{
case 1:
insert();
break;
case 2:
delete();
break;
case 3:
```

```
display();
break;
default:
printf("invalid option");
break; }
printf("do u wantto continue y/n");
fflush(stdin);
scanf("%c",&ch); }
while(ch=='y'||ch=='y'); }
void insert() {
int item;
if(rear==max)
rear=1;
else
error++;
if(front==rear)
printf("queue overflow");
else {
printf("enter any item");
scanf("%d",&item);
cq[rear]=item; }
if(front==0)
front=1;
```

```
}
void delete()
{
int item;
if(front==0)
printf("queue underflow");
else
{
item=cq[front];
printf("the deleted element id %d",item);
}
if(front==rear)
{
front=0;
rear=0;
return;
}
if(front==max)
front=1;
else
front=front+1;
}
void dispaly()
{
int i;
if(front==0)
printf("no element inthe queue");
else
{
if(front<rear)
```

```
for(i=front;i<=rear;i++){
printf("%d",q[i]);
}
else
for(i=front;i>rear;i--)
printf("%d",q[i]);
}
}
```
### **5) Result:**

1) Insert 2) Delete 3) Display Enter choice for circular queue 1 Enter any item 14 1) Insert 2) Delete 3) Display Enter choice for circular queue 1 Enter any item 15 1) Insert 2) Delete 3) Display Enter choice for circular queue 1 Enter any item 20 1) Insert 2) Delete 3) Display Enter choice for circular queue 3 14 15 20

## **Experiment 40: Program infix-postfix operation**

#### **1) AIM: Program infix-postfix operation**

#### **2) PROGRAM 43:**

```
#include<stdio.h>
#include<conio.h>
#define MAX 100
void push(char); char pop();
int top=-1;
char stack[MAX];
void main() {
char A,infix[100],post[100],x,ch;
int i,j=0;
clrscr();
printf("Enter the Infix expression.....\n");
gets(infix);
push(';
for(i=0;(x=infix[i])!='\0';i++)
{
ch=";
if((x>='A')&&(x<='Z'))
post[j++]=x;else
if(x==')push(x);else
if(x==')')\{while(ch!='(') {
ch=pop();
post[j++]=ch;}j--; }
else {
while(prec(x) \leq prec(state[top])){
ch=pop();
post[i++]=ch;}
push(x);}}
```

```
post[j]=\sqrt{0};
printf("The Postfix Expression is.....\n");
puts(post);
getch(); }
int prec(char y) {
int k;
switch(y) {
 case '+':k=1;
            break;
case '-':k=1;
           break;
case '*':k=2;
           break;
case '/':k=2;
           break;
 case '^':k=3;
            break;
 case '(':k=0;
            break; }
return(k); }
void push(char item) {
if(top==MAX) {
printf("OverFlow");
return; }
else {
top=top+1;
stack[top]=item; }
return; }
char pop(char item) {
if(top==1){
printf("Underflow");
return; }
else {
```

```
item=stack[top];
 top = top-1;
 return item;
  }
}
```
# **4) Result:**

Enter the Infix Expression: $((A+B)^*(C-D)/((E+F)^*(G-H))$ The Expected OutPut is...ABCDEFGH/\*+-\*+- The Postfix Expression is:AB+CD-\*EF+GH-\*

#### **Experiment 41: Program to implement Postfix evaluation**

#### **1) AIM: Program to implement Postfix evaluation**

#### **2) PROGRAM:**

#### **Program to implement Postfix evaluation**

```
\#include<conio.h>
#define MAX 100
void push(int);
int pop();
int top=-1,f=0,i;
int stack[MAX];
void main()
{
 char post[100],x;
 int value, a,b;
  clrscr();
 printf("Enter the Postfix Expression....");
 gets(post);
 for(i=0;(x=post[i])!=\0';i++)
 {
  if(isdigit(x)){
           push(x-'0');
    }
   else
    {
           a=pop();
           b = pop();
           value=perform(x,a,b);
           push(value);
    }
  }
 gets(post);
 for(i=0;(x=post[i])!='\0';i++)
 {
  if(isdigit(x)){
   push(x=0);}
  else
  {
   a=pop();
   b = pop();
  value=perform(x,a,b);
   push(value);
  }
 }
 printf("The value of the postfix expression is :%d\n", stack[top]);
```

```
getch(); }
 int perform(char y,int m, int n) {
 int k;
 switch(y) {
   case '+':k=n+m;
              break;
   case '-':k=n-m;
              break;
   case '*':k=n*m;
              break;
    case '/':k=n/m;
              break;
    case '^':k=pow(n,m);
               break; }
   return(k);}
 void push(int item) {
  if(top==MAX){
   printf("overflow\n");
   return; }
 else {
   top = top + 1;stack[top]=item;
  }
 return; }
 int pop(int item) {
 if(top==-1){
  printf("underflow\n");
  return; }
 else {
  item=stack[top];
top=top-1;
  return item; }}
```
### **3) Result: 1**

1.Enter the Postfix expression 654\*+ The value of the Postfix expressin is: 26

# **Result: 2**

2.Enter the Postfix expression is 6589+-\* The vlaue of the Postfix expression is: -72 \*/

#### **Experiment 42: Program to implement Prefix evaluation**

#### **1) AIM: Program to implement Prefix evaluation**

#### **2) ALGORITHM:**

step1:initializestack to be empty

reverse given i/p string

step2:scan from left to right if the i/p string is operand push it on to the stack

step3:if the i/p string is operator then the first two operatoron the stack areevaluated

using this operator by popping them from the stack and the result is also palced on thestack

#### **Program to implement Prefix evaluation**

#include<stdio.h> #include<conio.h>

```
int st[100];
int st_top=-1;
int cal(char post[]);
void in_post(char in[]);
void push_item(int it);
int pop_item();
int st_ISP(char t);
int st_ICP(char t);
/*main function*/
void main()
{
 char in[100],post[100];
 clrscr();
 printf("\n\tEnter the Infix Expression: ");
 gets(in);
 in_post(in);
 getch();
}
/*end main*/
void push item(int it)
{
 if(st_top==99)
 {
  printf("\ln\hbox{h}'t*STACK is Full*");
  getch();
  exit(1);}
 st[++st_top]=it;
}
int pop_item()
{
 int it;
 if(st\_top == -1){
  getch();
 }
 return(st[st_top--]);
}
```
/\*Function for converting an infix expression to a postfix expression. \*/ void in post(char in[])

```
{
int x=0, y=0, z, result=0;
char a,c, post[100];
char t;
push_item('\0');
t=in[x];
 while(t!=\'0)
 {
  if(isalnum(t))/*For checking whether the value in t is an alphabet or number. */
  {
   post[y]=t;
   y++;
  }
  else if(t =('){
   push_item('(');
  }
  else if(t=='){
   while(st[st_top]!='(')
   {
          c=pop_item();
          post[y]=c;
          y++;
   }
  c=pop_item();
  }
  else
  {
   while(st\_ISP(st[st\_top])>=st\_ICP(t)){
          c=pop_item();
          post[y]=c;
          y++;
   }
   push_item(t);
  }
  x++;
  t=in[x];
 }
 while(st_top!=-1)
 {
  c=pop_item();
  post[y]=c;
  y++;
 }
printf("\n\tThe Postfix Expression is:");
for(z=0;z< y;z++)
```
```
printf("%c",post[z]);
 printf("\n\nDo you want to evaluate the Result of Postfix Expression?(Y/N):");
 scanf("%c",&a);
 if(a=='y' || a=='Y')
 {
  result=cal(post);
  printf("\n\n\tResult is: %d\n",result);
  getch();
 }
 else if(a=='n' || a=='N')
 {
  exit(0);}
}
/*Determining priority of inside elements*/
int st_ISP(char t)
{
 switch(t)
 {
  case '(':return (10);
  case ')':return (9);
  case '+':return (7);case '-':return (7);
  case '*':return (8);
  case '/':return (8);
  case '\Upsilon:return (0);
  default: printf("Expression is invalid.");
  break;
 }
 return 0;
}
/*Determining priority of approaching elements*/
int st_ICP(char t)
{
 switch(t)
 {
  case '(':return (10);
  case ')':return (9);
  case '+':return (7);case '-':return (7);
  case '*':return (8);
  case '/':return (8);
  case '\Upsilon:return (0);
  default: printf("Expression is invalid.");
  break;
 }
 return 0;
}/*Evaluating the result of postfix expression*/
```

```
int cal(char post[])
{
 int m,n,x,y,j=0,len;
 len=strlen(post);
 while(i
den)
 {
  if(isdigit(post[j]))
  {
   x = post[j]-0;
   push_item(x);
  }
  else
  {
   m=pop_item();
   n=pop_item();
   switch(post[j])
   {
          case '+': x=n+m;break;
          case '-':x=n-m;
          break;
          case '*':x=n*m;
          break;
          case '/':x=n/m;
          break;
   }
   push_item(x);
  }
  j++;
 }
 if(st_top>0)
 {
  printf("Number of Operands are more than Operators.");
  exit(0);}
 else
 {
  y=pop_item();
  return (y);
 }
 return 0;}
```
Enter the Infix Expression: a+b\*c

The Postfix Expression is: abc\*+

Do you want to evaluate the Result of Postfix Expression?(Y/N):

# **Experiment 43: Program to implement Single linked list**

### **AIM: Program to implement Single linked list**

### **PROGRAM:**

#### **Program to implement Single linked list**

#include<stdio.h> #define null 0 struct linked-list { int number; struct linked-list \*next; }; typedef struct linked-list node; main() { int ch; node \*head; void create(node \*p); int count(node \*p); void print(node \*p); node \*insert(node \*p); node \*find(node \*p,int key); node \*delete(node \*hrad); head=(node \*)malloc(sizeof(node)); create(head); printf(" $\ln$ "); print(head); printf(" $\ln$ "); printf("\n numof items=%d",count(head)); printf("enter1-insert,2-delete");

```
print(list->next);
}
return;
}
int count(node *list)
{
if(list->next==null)
return(0);
else
return(1+count(list->next));
}
node insert(node *head)
{
node *find(node *p,int a);
node *new,*n1;
int key,x;
printf("enter value of new item\n");
scanf("%d",&x);
printf("value of key item before which item is inserted?-999 if it is lost");
scanf("%d",&key);
if(head->number==key)
{
new=(node*)malloc(sizeof(node));
new->number=x;
new->next=head;
head=new;
}
else
```
{

```
n1=find(head,key);
if(n1 == null)printf("key is not found");
else {
new=(node*)malloc(sizeof(node));
new->number=x;
new->next=n1->next; n1->next=new; }<br>}
return(head); }
node *find(node *list,int key) {
if(list->next->number==key)
return(list);
else
if(list->next->next==null)
return(null);
else
find(list->next,key); }
node *delete(node *head) {
node *find(node *p,int a);
int key;
node *n1,*p;
printf("enter the num to be deleted");
```

```
scanf("%d",&key);
if(head->number==key) {
p=head->next;
free(head);
head=p; }
else {
n1=find(head,key);
if(n1 == null)printf("\nkey not found");
else {
p=n1->next->next;
free(n1->next);
n1->next=p; }<br>}
return(head); }
```
1) Insert 2) Delete 3) Display Enter choice for circular queue 1 Enter any item 14 1) Insert 2) Delete 3) Display Enter choice for circular queue 1 Enter any item 15 1) Insert 2) Delete 3) Display Enter choice for circular queue 1 Enter any item 20 1) Insert 2) Delete 3) Display Enter choice for circular queue 3 14 15 20

# **Experiment 44: Program to implement Double linked list**

# **1) AIM: Program to implement Double linked list**

# **2) PROGRAM:**

#### **Program to implement Double linked list**

```
#include<stdio.h>
struct node
{
int info;
struct node *lptr,*rptr;
};
struct node *current,*hrad=null;
main()
{
charch='y';
int choice;
void create();
void delete();
void insert();
void traverse();
printf("creation of doublelinkedlist");
do{
}
create();
printf("do u wantto continue another node(y/n));
fflush(stdin);
scanf("%c",&ch);
}
while(ch!=n');
ch='y';
```

```
printf("1.traverse\n");
printf("2.insert\n");
printf("3.delete\n");
while(ch=='y')
{
printf("enter u rchoice\n");
scanf("%d",&choice);
switch(choice)
{
case1:printf("the element in the list are\n");
traverse();
break;
case2:insert();
break;
case3:delete();
break;
}scanf("%c",&ch);
}
}
voidcreate()
{
int no;
struct node *temp;
printf("enter the num \langle n'' \rangle;
scanf("%d",&no);
temp=(struct node*)malloc(sizeof(struct(node));
temp->lptr=null;
```

```
temp->info=no;
temp->rptr=null;
if(head==null) {
head=temp;
current=temp; }Else {
current->rptr=temp;
temp->lptr=current;
current=temp; }<br>}
voidtraverse() {
struct node *t1=head;
if(t1 == null)printf("\n");
else
for(:,t1!=null;t1->rptr){
printf("5d\n",t1->info); }<br>}
void insret() {
struct node *new;
```

```
struct node*t2=head;
int no,p,option;
if(t2 == null){
printf("no elements is in linkedlist");
printf("pleaseinsert into any elemnets in the linkedlist\n");
exit();
}
else
{
printf("enter the no to insert \langle n'' \rangle;
scanf("%d",&no);
printf("1.insert at begining \n");
printf("2.insert at end \n");
printf("3.insert at middle \n");
printf("enter u r option \n");
scanf("%d",&option);
new=(struct node*)malloc(sizeof(struct(node));
new->lptr=null;
new->info=no;
new->rptr=null;
switch(option)
{
case1:
new->lptr=t2;
new->lptr=new;
head=new;
break;
```

```
case2:
for(;t->rptr!=null;t2=t2->rptr)
new->lptr=t2;
t2->rptr=new;
break;
case3:
printf("enter the elements after which u want to insert \langle n'' \rangle;
scanf("%d",&p);
for(;t2!=null && t2->info!=p;t2=t2->rptr)
if(t2=null){
printf("elements not found \n");
}
else
{
new->rptr=t2->rptr;
t2->rptr->lptr=new;
t2->prtr=new;
new->lptr=t2;
}
break;
}
}
}
void delete()
{
int flag=0,ele;
struct node *t3=head;
if(t3 == null){
```

```
printf("\n noelemnet");
exit(); }
else {
printf("enter the elemt to be deleted");
scanf("%d",&ele);
while(t3! = null){
if(t3\rightarrow info == ele){
flag=1;
if(t3=head){
head=t3->rptr;
head->rptr=null;
free(t3);}
else {
if(t3\rightarrow rptr!=null){
t3->lptr=t3->rptr;
t3->rptr=t3->lptr;
free(t3);
}
else {
t3->lptr->rptr=null;
free(t3);
```

```
}
}
}
t3 = t3->ptr;
}
if(flag==0)
{
printf("element not found\n");
}
}
```
}

1) Insert 2) Delete 3) Display Enter choice for circular queue 1 Enter any item 14 1) Insert 2) Delete 3) Display Enter choice for circular queue 1 Enter any item 15 1) Insert 2) Delete 3) Display Enter choice for circular queue 1 Enter any item 20 1) Insert 2) Delete 3) Display Enter choice for circular queue 3 14 15 20

## **Experiment 45 Program to implement Bubble sort**

#### **1) AIM: Program to implement Bubble sort**

# **2) ALGORITHM:**

step1: take first two elements of a list and compare them

step2: if the first elements grater than second then interchange else keep the values as it

step3: repeat the step 2 until last comparison takes place

step4: reapeat step 1 to 3 until the list is sorted

# **EXPERIMENT 45: Program to implement Bubble sort**

### **AIM: Program to implement Bubble sort**

### **3) PROGRAM:**

#### **Program to implement Bubble sort**

```
#include<stdio.h>
main()
{
int a[10],i,j,temp,n;
clear();
printf("\n enter the max no.of elements u wanna sort \n");
scanf("%d",&n);
printf("\n enter the elements u want to sort \n");
for(i=0;i<n;i++){
scanf("%d",&a[i]);
}
for(i=0;i<n;i++)for(i=i+1;j\leq n;j++){
if(a[i] > a[j]){
temp=a[i];
a[i]=a[j];
a[j]=temp;
}
}
for(i=0;i< n;i++){
printf("%d\t",a[i]);
} getch();}
```
enter the max no.of elements u wanna sort

5

enter the elements u want to sort

10 20 15 6 40

6 10 15 20 40

# **Experiment 46: Program to implement Selection sort**

#### **1) AIM: Program to implement Selection sort**

# **2) ALGORITHM:**

step1: take first a list of unsorted values

step2: consider the first element as minimum element store itsindexvalue in a variable

step3:repeat the step 2 untill last comparison takes place

step4: compare the minimum with rest of all elements to find minimum value and interchange the minimum value with the first element

step5: reapeat step 3 to 4 until the list is sorted\*/

# **3) PROGRAM:**

```
Program to implement Selection sort
#include<stdio.h>
main()
{
int a[10], i,j, temp, n;int min,loc;
clear();
printf("\n enter the max no.of elements u wanna sort \n");
scanf("%d",&n);
printf("\n enter the elements u want to sort \n");
for(i=0;i< n;i++){
scanf("%d",&a[i]);
}
for(i=0;i<n-1;i++)
min=a[i];
loc=1;for(j=i+1;j<=n;j++){
if(min>a[i]){
min=a[j];
loc=ji;}
}
}
temp=a[i];
a[i]=a[loc];
a[loc]=temp;
```

```
}
for(i=0;i < n;i++){printf("%d\t",a[i]);
}
getch();
}
```
enter the max no.of elements u wanna sort

5

enter the elements u want to sort

10 20 15 6 40

6 10 15 20 40

#### **Experiment 47: Program to implement Insertion sort**

#### **1) AIM: Program to implement Insertion sort**

# **2) ALGORITHM:**

step1: take a list of values

step2: compare the first two elements of a list if first element is greaterthan second interchange it else keep the list as it is.

step3: now take three elements from the list andsort them as folloes

Step4::reapeat step 2 to 3 until thelist is sorted\*/

#### **3) PROGRAM: Program to implement Insertion sort**

```
#include<stdio.h>
main()
{
int a[10],i,p,temp,n;
clear();
printf("\n enter the max no.of elements u wanna sort \n");
scanf("%d",&n);
printf("\n enter the elements u want to sort \n");
for (i=1; i<=n; i++){
scanf("%d",&a[i]);
}
a[0]=100;for (i=2; i<=n; i++)temp=a[i];
p=i-1;while(temp<a[p])
{
a[p+1]=a[p];p=p-1;
```

```
}
a[p+1]=temp;
}
for (i=1; i<=n; i++){
printf("%d\t",a[i]);
} getch(); \}
```
Enter the max no.of elements u want to sort 5 Enter the elements u want to sort 10 20 15 6 40 6 10 15 20 40

# **Experiment 48: Program to implement Quick sort**

#### **1) AIM: Program to implement Quick sort**

## **2) ALGORITHM:**

step1: take first a list of unsorted values step2: take firstelement as 'pivot' step3: keep the firstelement as 'pivot' and correct its position in the list step4: divide the list into two based on first element step5: combine the list

### **3) PROGRAM:**

# **Program to implement Quick sort** #include<stdio.h> main() { int a[10],i,left,right,n; int min,loc; clear(); printf("\n enter the max no.of elements u wanna sort \n"); scanf("%d",&n); printf("\n enter the elements u want to sort \n");  $for(i=0;i$ { scanf("%d",&a[i]); } left=0; right=n-1; quicksort(a,left,right); display(a,n); } quicksort(int a[],int left,intright)

```
l<br>
dimensional properties of the state of the state of the state of the state of the state of the state of the state of the state of the state of the state of the state of the state of the state of the state of the state 
int temp,flag=1,i,j,p;
i=left;
j=right;
p=a[left];
if(right>left) {
while(flag) {
 do{
i++; }
while(a[i]<p && i<=right);
while((a[i]>p) && j>left) j--;
if(j<i>)
flag=0;
else {
temp=a[i];
a[i]=a[j];a[j]=temp; }<br>}
temp=a[lest];
a[left]=a[j];
a[j]=temp;
quicksort[a,left,j-1];
quicksort[a,i,right];
```

```
}
}
display(int a[],int n)
{
int i;
for(i=0;i<n;i++)
{
printf("%d\t",a[i]);
}
getch();
}
```
enter the max no.of elements u wanna sort

5

enter the elements u want to sort

10 20 15 6 40

6 10 15 20 40

# **Experiment 49: Program to implement Heap sort**

#### **1) AIM: Program to implement Heap sort**

# **2) ALGORITHM:**

step1: arrange elements of a list in correct form of a binary tree

step2: remove top most elements of the heap

step3: re arrange the remaining elements from a heap this process is continued till we get sorted list

# **Experiment 49: Program to implement Heap sort**

# **1) AIM: Program to implement Heap sort**

# **2) PROGRAM:**

#### **Program to implement Heap sort**

```
#include<stdio.h>
main()
{
int a[10],i,j,n;
int min,loc;
clear();
printf("\n enter the max no.of elements u wanna sort \n");
scanf("%d",&n);
printf("\n enter the elements u want to sort \n");
for(i=0;i < n;i++){
scanf("%d",&a[i]);
}
heapsort(a,n);
display(a,n);
}
heapsort(inta[],int n)
{
int temp,i,key,q;
create heap(a,n);
for(q=n;q>2;q-){
temp=a[i];
a[i]=a[q];a[q]=temp;
i=1;
```

```
key=a[1];
i=2;
if((j+1)<q)if(a[j+1]>a[j])j++;
while(j \leq (q-1) \&\& a[j] \leq key)
{
a[i]=a[j];i=j;
j=2*i;
if((j+1)<q)if(a[j+1]>a[j])j_{++};
else
if(j>n)j=n;
a[i]=key;
}
}}
```
enter the max no.of elements u wanna sort

5

enter the elements u want to sort

10 20 15 6 40

6 10 15 20 40

# **Experiment 50: Program to implement Binary search**

# **1) AIM: Program to implement Binary search**

# **2) PROGRAM:**

### **Program to implement Binary search**

```
#include<stdio.h>
main()
{
int list[10],key,found,num,i;
int low,high,mid;
clrscr();
printf("\n enter the max no.of elements u wanna sort \n");
scanf("%d",&num);
printf("\n enter the elements u want to sort \langle n" \rangle;
for(i=0;i<num;i++){
scanf("%d",&list[i]);
}
printf("enter the value to be searched");
scanf("%d",&key);
low=o;
high=num-1;
while(low \leq=high)
{
mid=(low+high)/2;if(key==list[mid])
{
printf("search is successful");
printf("\n the elemnts is %d\n",list[mid]);
found=1;
break;}
```

```
if(key<list(mid))
high=mid-1;
else
if(key>list(mid))
low=mid+1;
}
if(found!=1)printf("seach is unsuccessful");
getch();
}
```
enter the max no.of elements u wanna sort

5

enter the elements u want to sort

1 2 3 4 5

enter the value to be searched

3

search is successful

the elemnts is 3

# **Experiment 51: Program to implement linear search**

# **1) AIM: Program to implement linear search**

## **2) PROGRAM:**

#### **Program to implement linear search**

```
#include<stdio.h>
main()
{
int list[10],key,found,num,i;
clrscr();
printf("Enter no. of elements : ");
scanf("%d",&num);
printf("Enter %d elements\n",num);
for(i=0;i<num;i++)scanf("%d",list[i[);
printf("\n enter the value to be seached \n");
scanf("%d",&key);
for(i=0;i<num;i++){
if(key==list[i])
{
printf("\n %d element is found at location%d",list[i],i+1);
found=1;
}
}
if(found!=1){
printf(search is unsucessful");
}
getch();
}
```
Enter number of elements : 5

Enter 5 elements

15 35 62 45 11

enter the value to be seached 62 62 element is found at location 3

# **TEXT BOOKS:**

- 1. C AND Data Structures P. Padmanabhan, BS Publications.
- 2. C & Data structures Ashok N.Kanthane, Person Education.

#### **REFERENCES:**

- **1. Programming with ANSI and Turbo C –** Ashok N.Kamthane
- **2. Programming in ANSI C –** E. Balagurusamy
- **3. Let Us C -** Yaswanth Kanethkar
- **4. C & Data Structures –** Prof. P.S.Desh Pande, Prof. O.G.Kakde, Wiley Dreamtech Pvt.Ltd
- **5. Data Structures Using C –** A.S.Tenenbum, PHI/Person Education.
- **6. The C Programming Language –** B.W.Kernighan,Dennis M.Richie, PHI/ Person Education.